#### *CS9840*

# *Machine Learning in Computer Vision Olga Veksler*

# Lecture 3

#### A Few Computer Vision Concepts

Some Slides are from Cornelia, Fermüller, Mubarak Shah, Gary Bradski, Sebastian Thrun, Derek Hoiem

# **Outline**

- Computer Vision Concepts
	- Filtering
	- Edge Detection
	- Image Features
	- Template Matching

#### **Digital Grayscale Image**

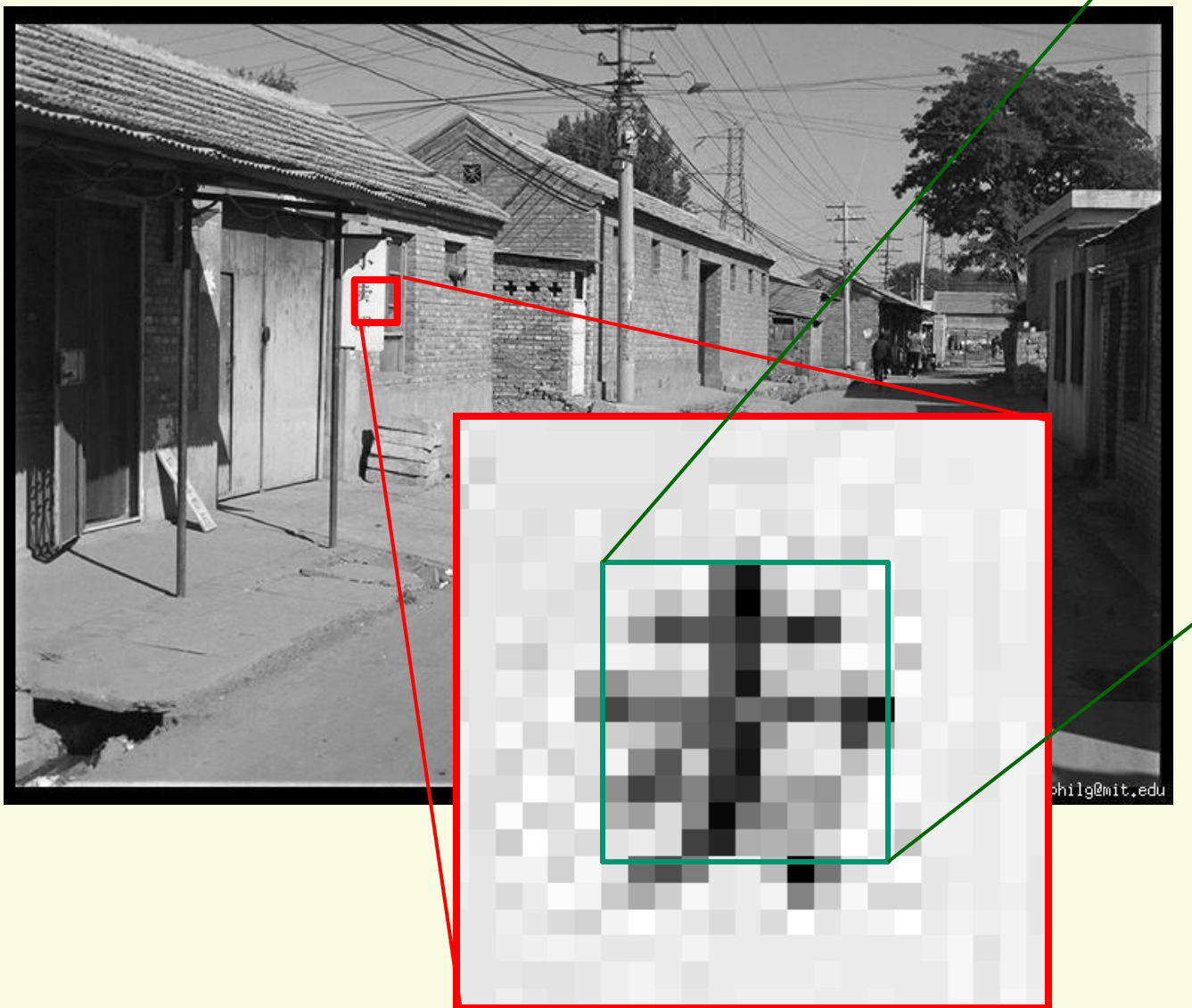

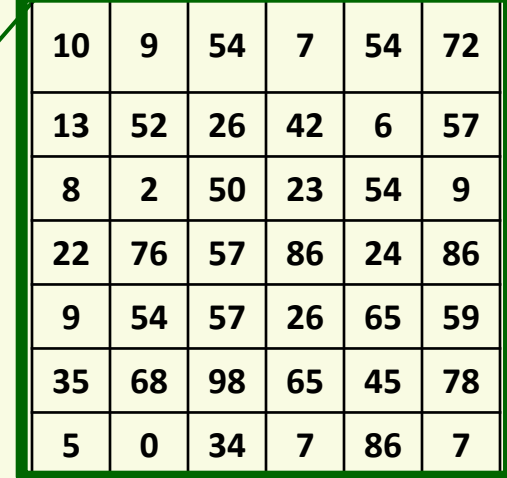

# **Digital Grayscale Image**

- Image is array *f*(*x*,*y*)
	- approximates continuous function  $f(x,y)$  from  $R^2$  to R:
- *f*(*x*,*y*) is the **intensity** or **grayscale** at position (*x,y*)
	- proportional to brightness of the real world point it images
	- standard range: 0, 1, 2,...., 255

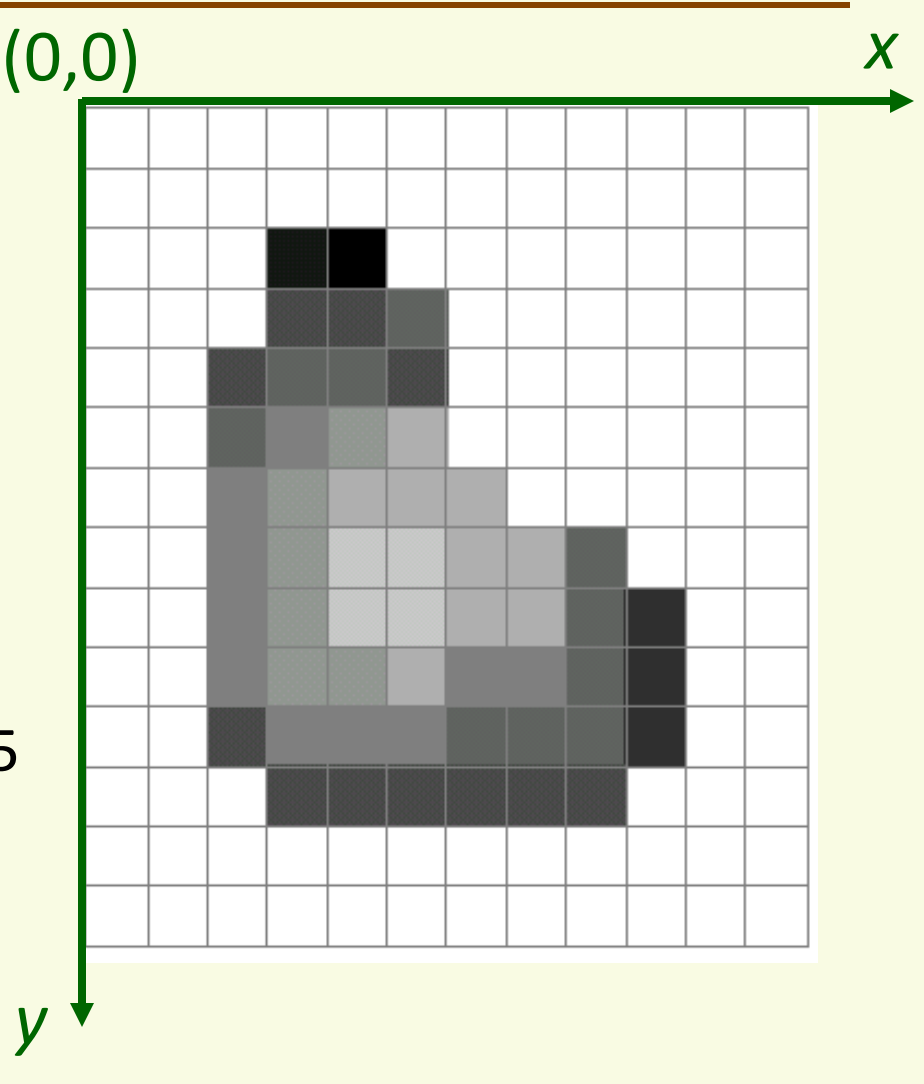

# **Digital Color Image**

- Color image is three functions pasted together
- Write this as a vectorvalued function:

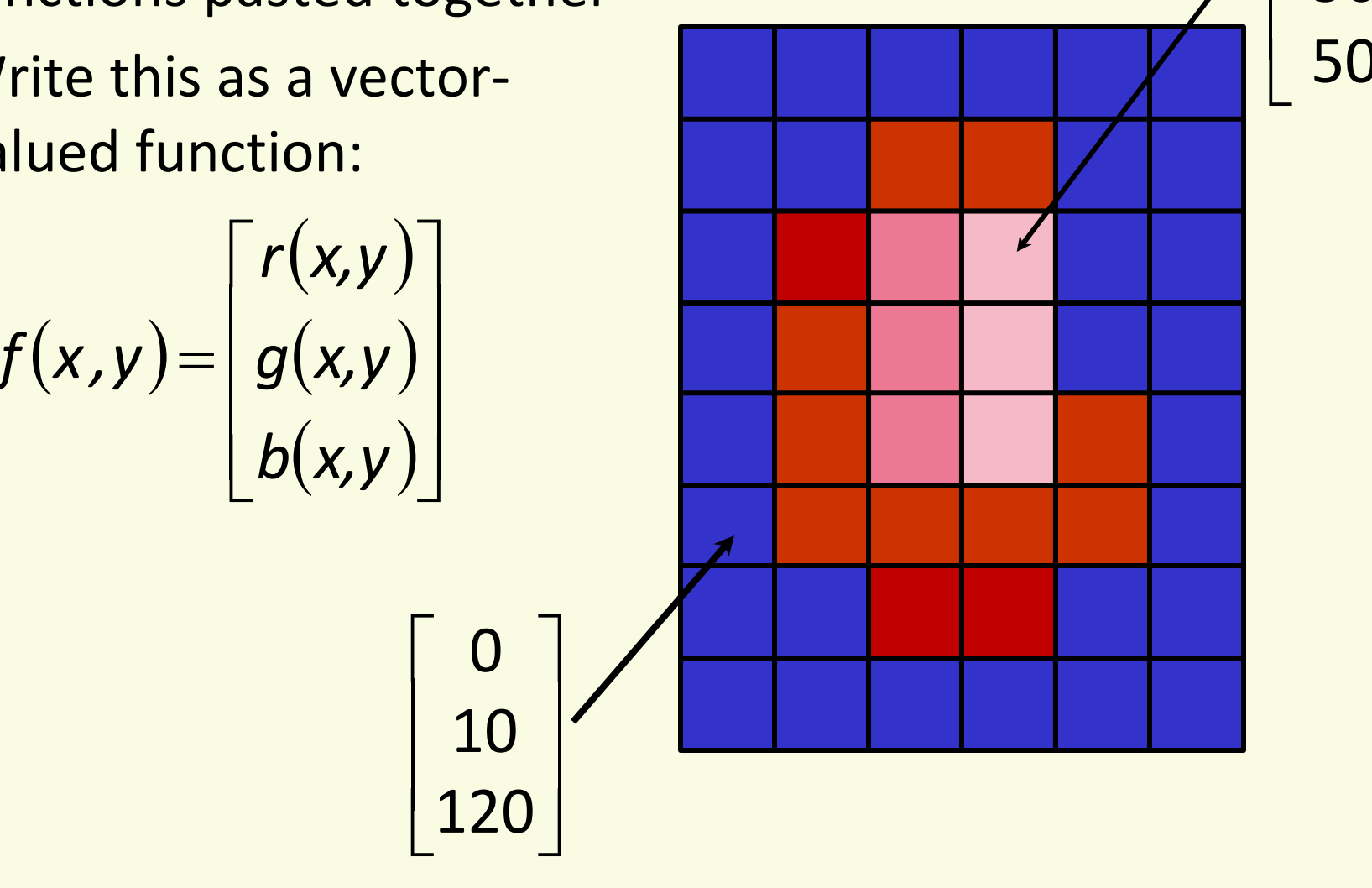

 $\overline{\phantom{a}}$ 

 $\rfloor$ 

 $\overline{\phantom{a}}$ 

 $\mid$  200  $\mid$ 

50

I

# **Digital Color Image**

• Can consider color image as 3 separate images: R, G, B

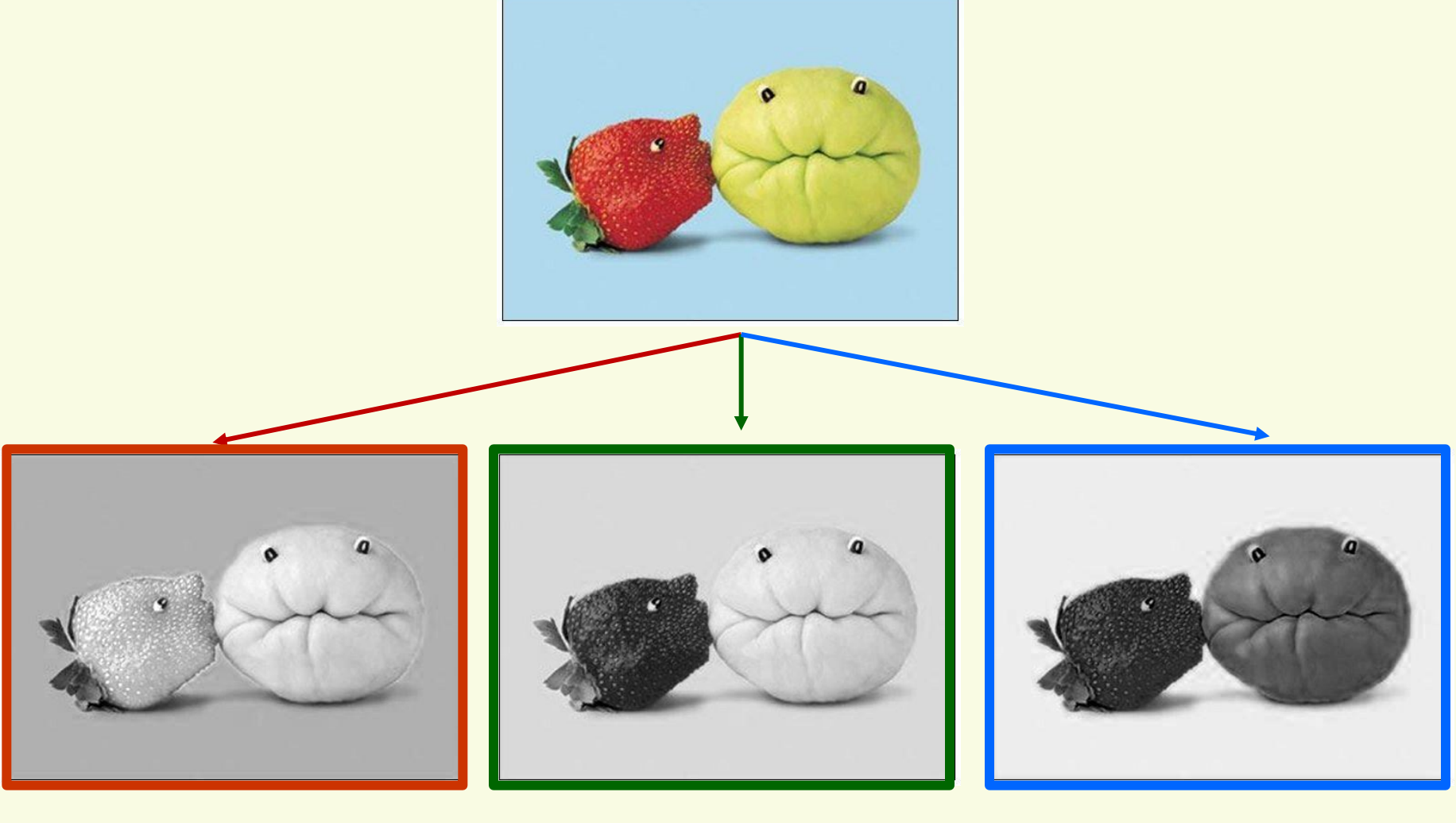

R G B

# **Image filtering**

- Given *f*(*x*,*y*) filtering computes a new image *g*(*x*,*y*)
	- As function of local neighborhood at each position (*x*,*y*), example:

 $g(x,y) = f(x,y) + f(x-1,y) \times f(x,y-1)$ 

• Linear filtering: function is a weighted sum (or difference) of pixel values

 $q(x,y) = f(x,y) + 2 \times f(x-1,y-1) - 3 \times f(x+1,y+1)$ 

- Applications:
	- Enhance images
		- denoise, resize, increase contrast, …
	- Extract information from images
		- Texture, edges, distinctive points …
	- Detect patterns
		- Template matching

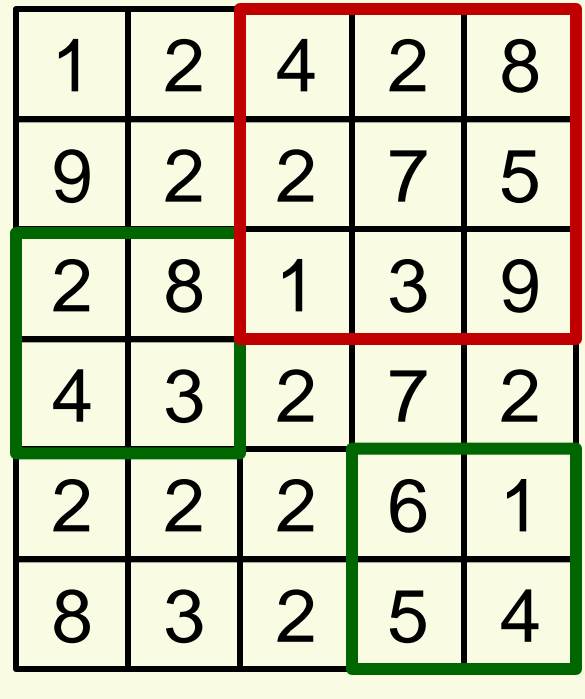

 $g(1,3) = 3 + 4 \times 8 = 35$ 

 $g(4,5) = 4 + 5 \times 1 = 9$ 

 $q(3,1) = 7 + 2 \times 4 - 3 \times 9 = -12$ 

*f*(*x*,*y*) *g*(*x*,*y*)

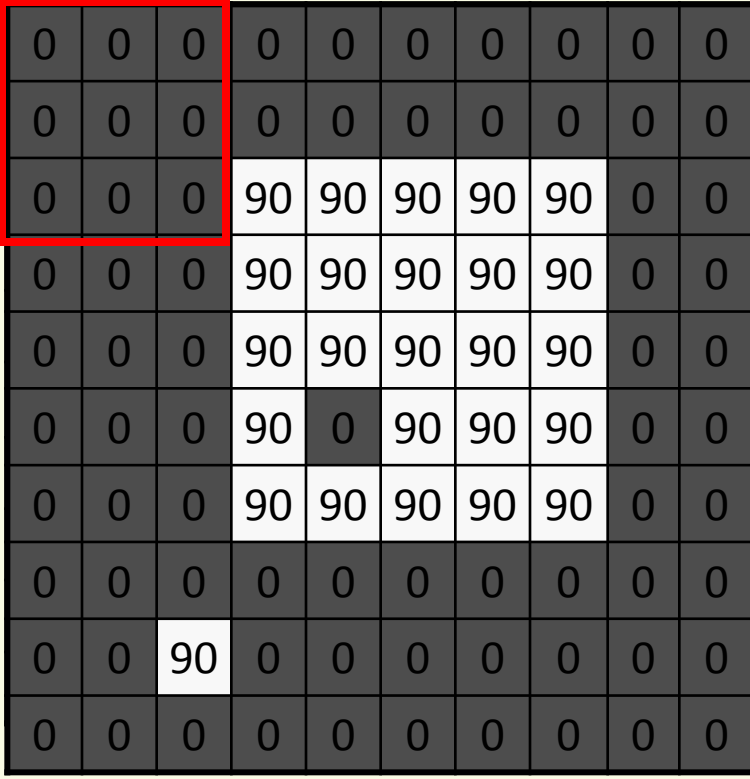

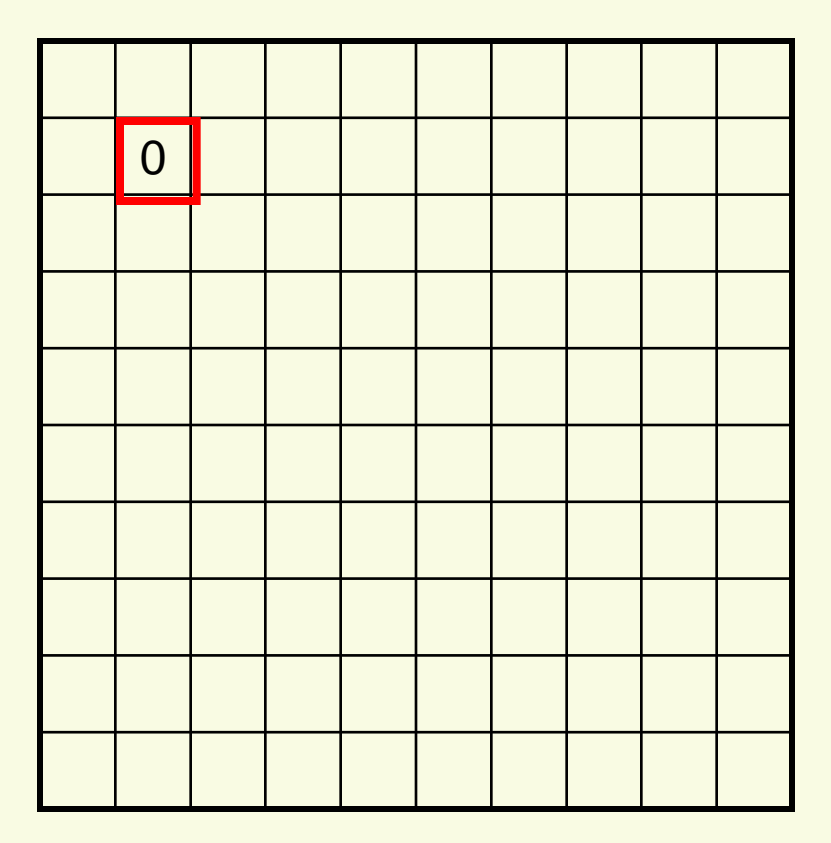

*f*(*x*,*y*) *g*(*x*,*y*)

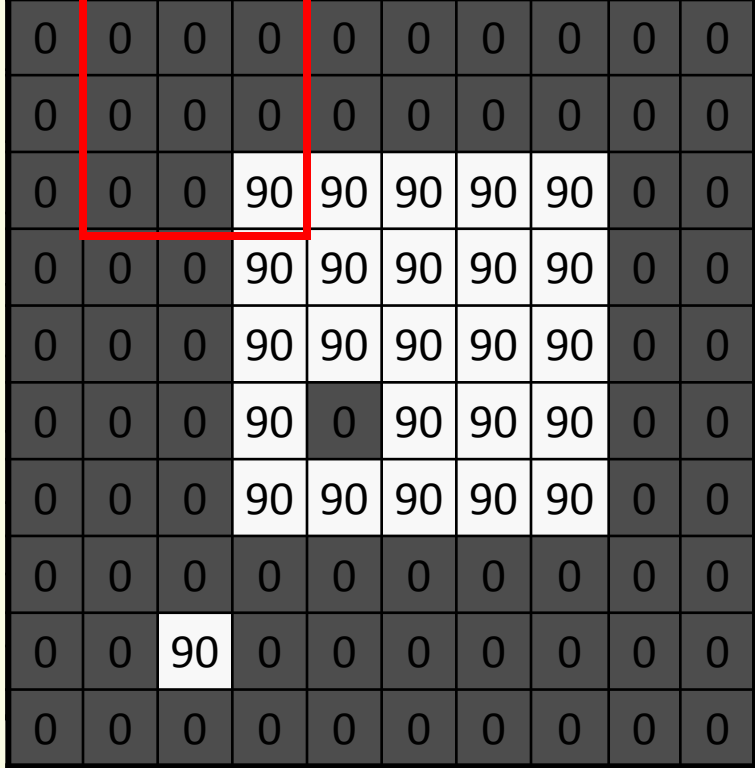

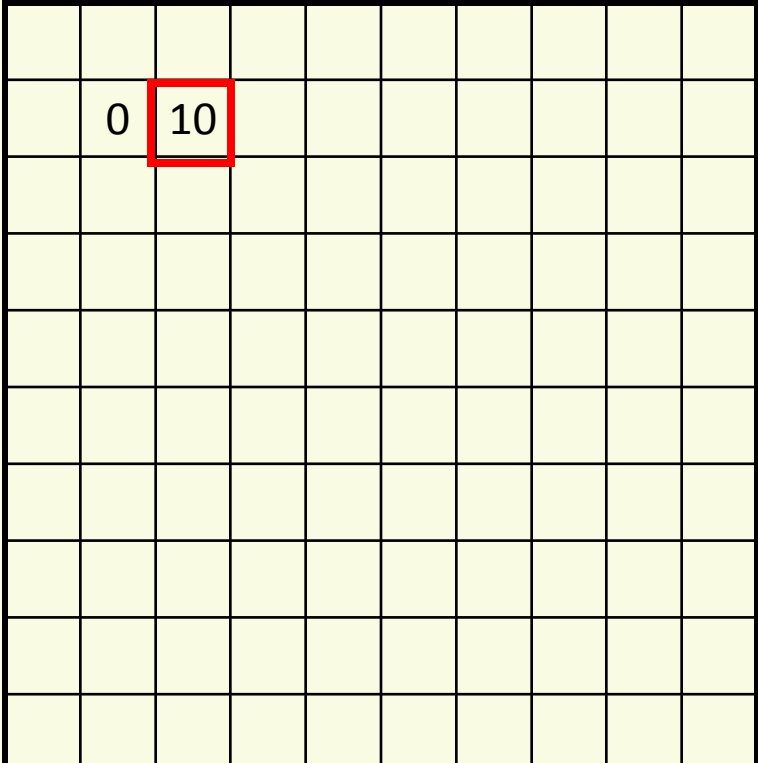

*f*(*x*,*y*) *g*(*x*,*y*)

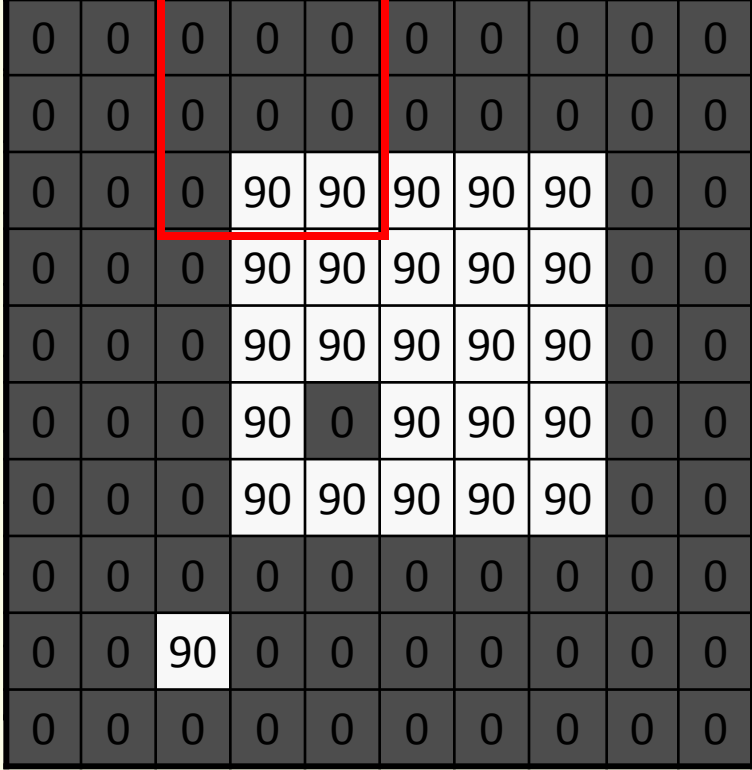

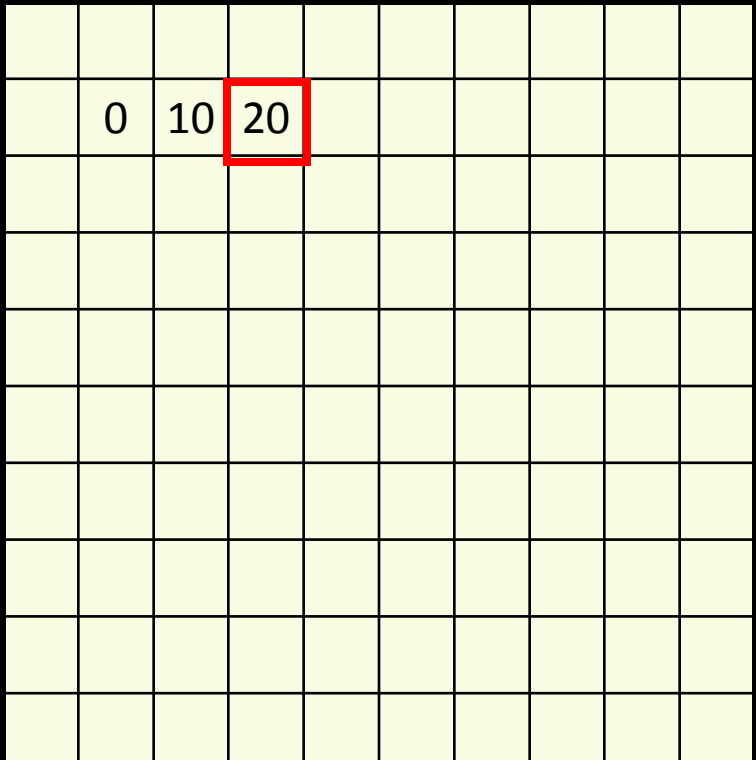

*f*(*x*,*y*) *g*(*x*,*y*)

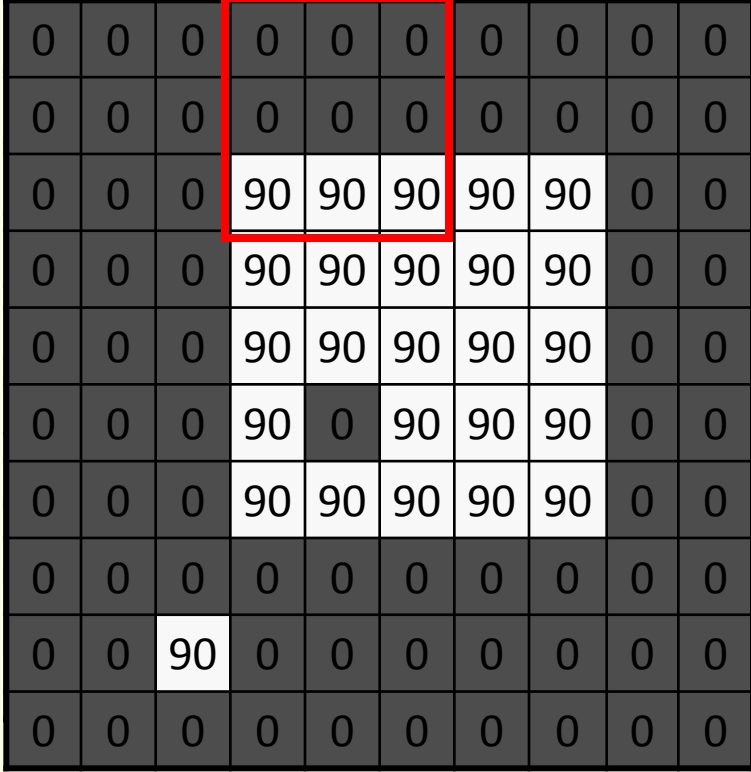

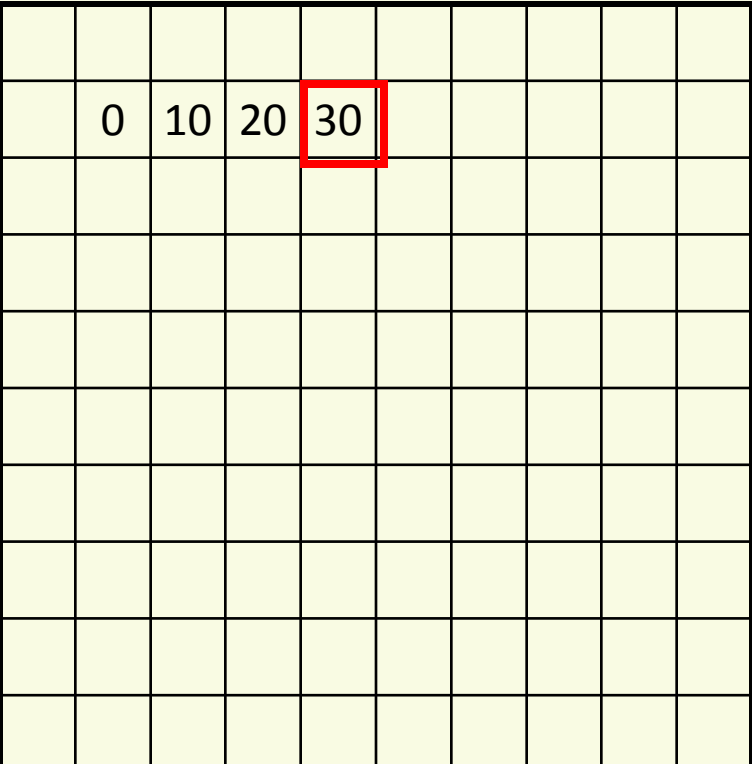

*f*(*x*,*y*) *g*(*x*,*y*)

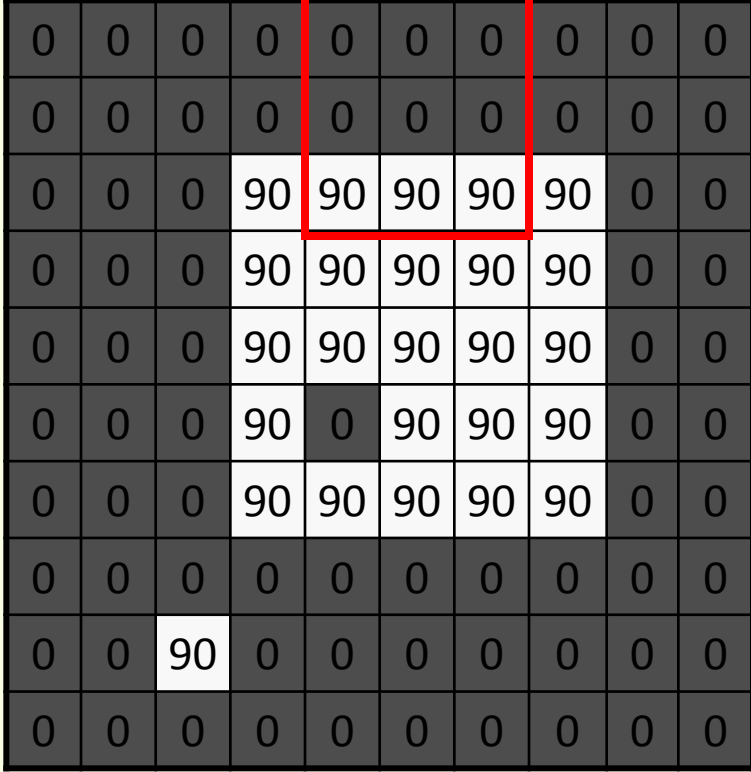

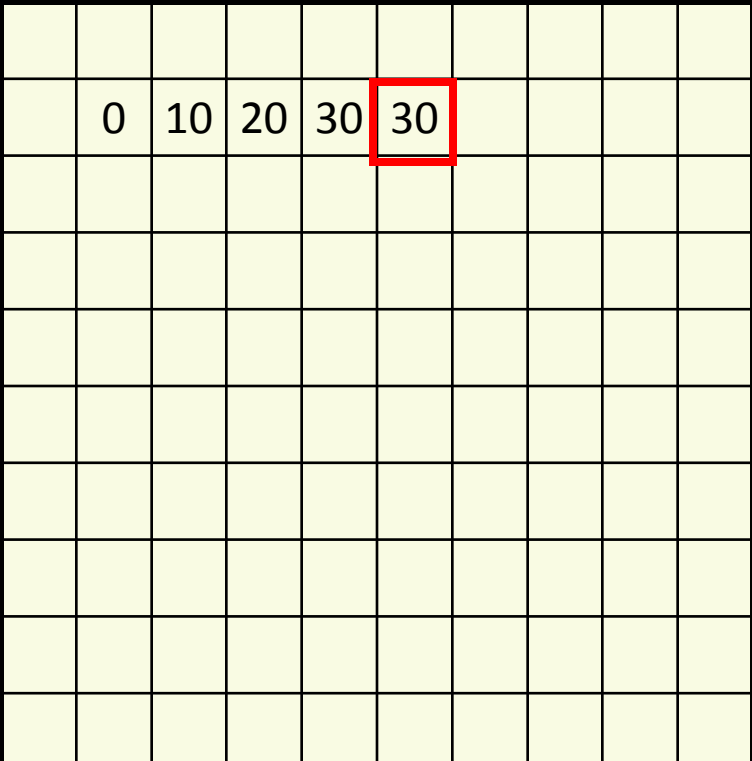

*f*(*x*,*y*) *g*(*x*,*y*)

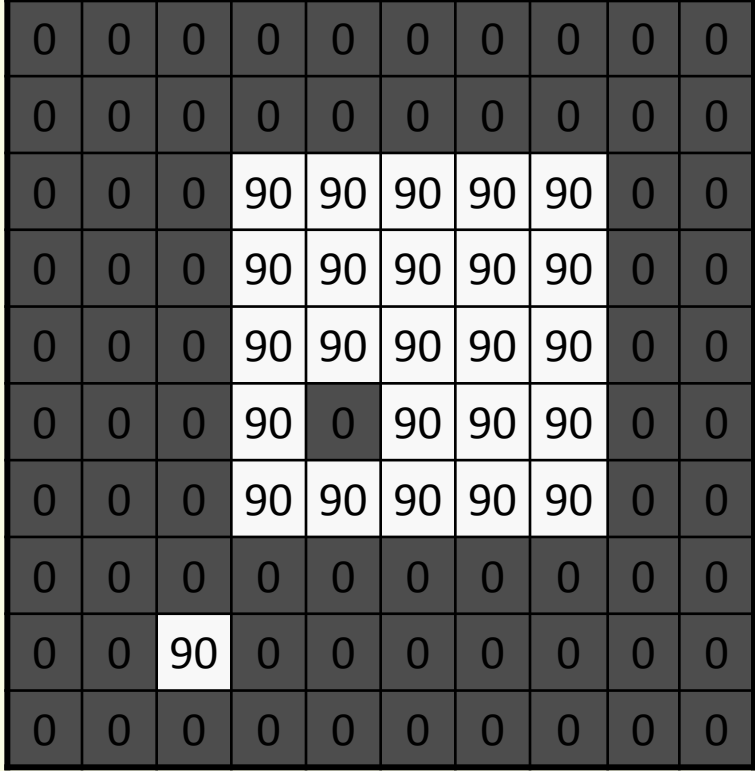

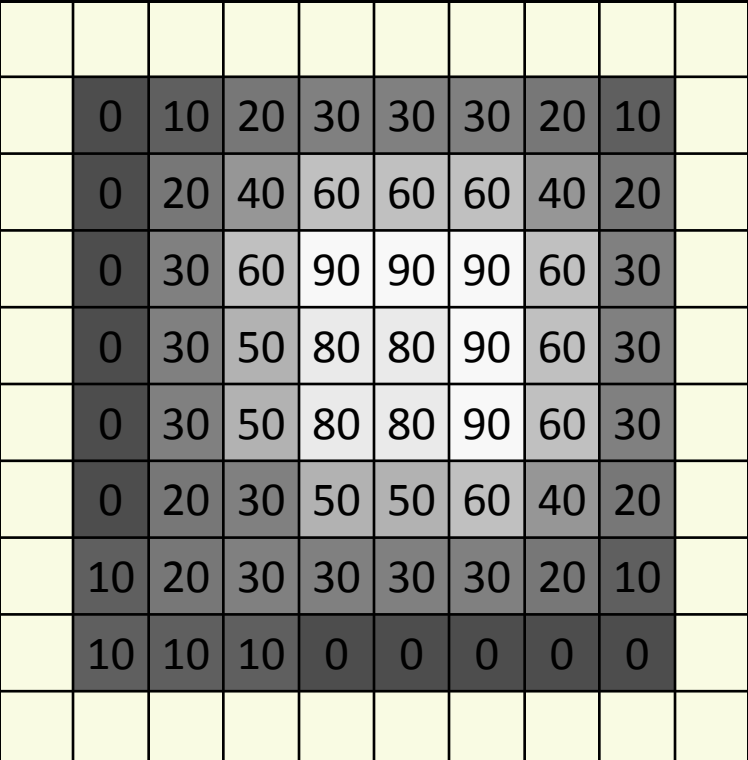

*f*(*x*,*y*) *g*(*x*,*y*)

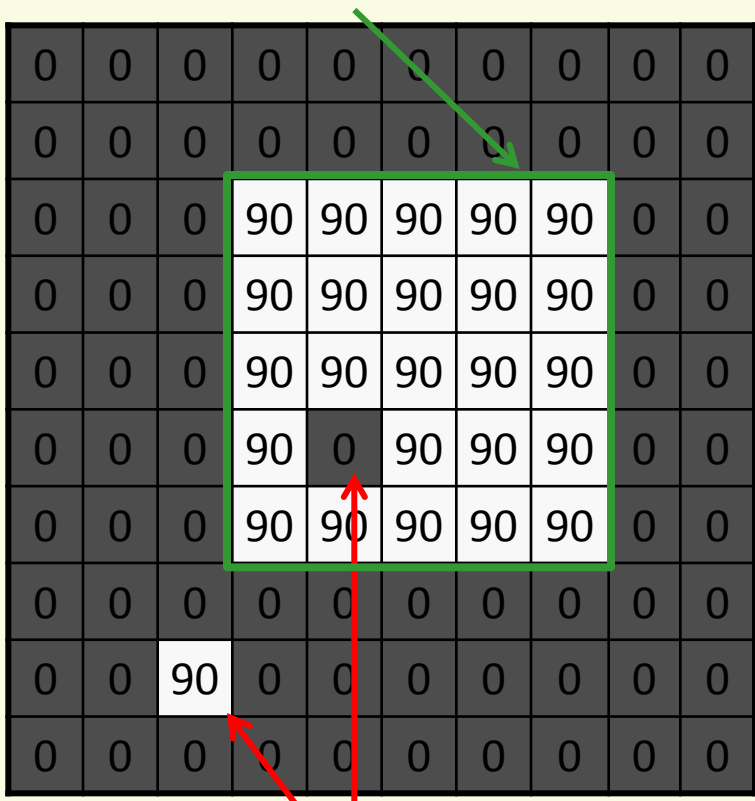

sharp border border border washed out

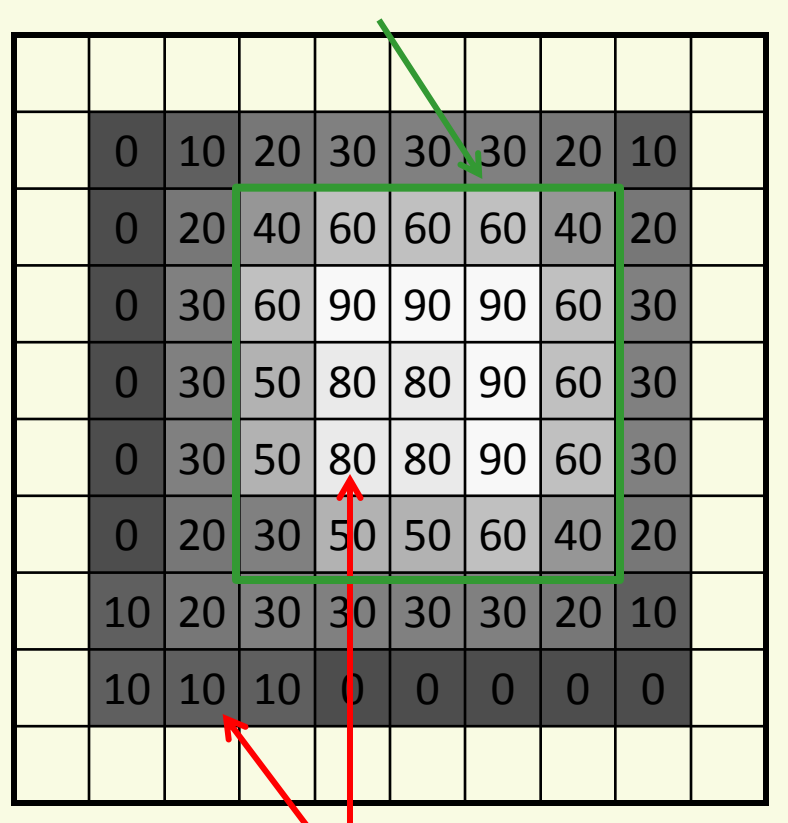

sticking out not sticking out

# **Correlation Filtering**

Write as equation, averaging window (2k+1)x(2k+1)

$$
g(i,j) = \frac{1}{(2k+1)^2} \sum_{u=-k}^{k} \sum_{v=-k}^{k} f(i+u, j+v)
$$
  
uniform weight for loop over all pixels in each pixel

**-k,-k**

**2k+1**

• Generalize by allowing different weights for different pixels in the neighborhood *k k*

$$
g(i,j) = \sum_{u=-k}^{k} \sum_{v=-k}^{k} H[u,v] f(i+u,j+v)
$$

non-uniform weight for each pixel

# **Correlation filtering**

$$
g(i,j) = \sum_{u=-k}^{k} \sum_{v=-k}^{k} H[u,v] f(i+u,j+v)
$$

- This is called cross-correlation, denoted  $q = H \otimes f$
- Filtering an image: replace each pixel with a linear combination of its neighbors
- The filter kernel or mask *H* is gives the weights in linear combination

# **Averaging Filter**

• What is kernel *H* for the moving average example?

 $f(x,y)$ 

$$
H[u,v] = ? \qquad g(x,y)
$$

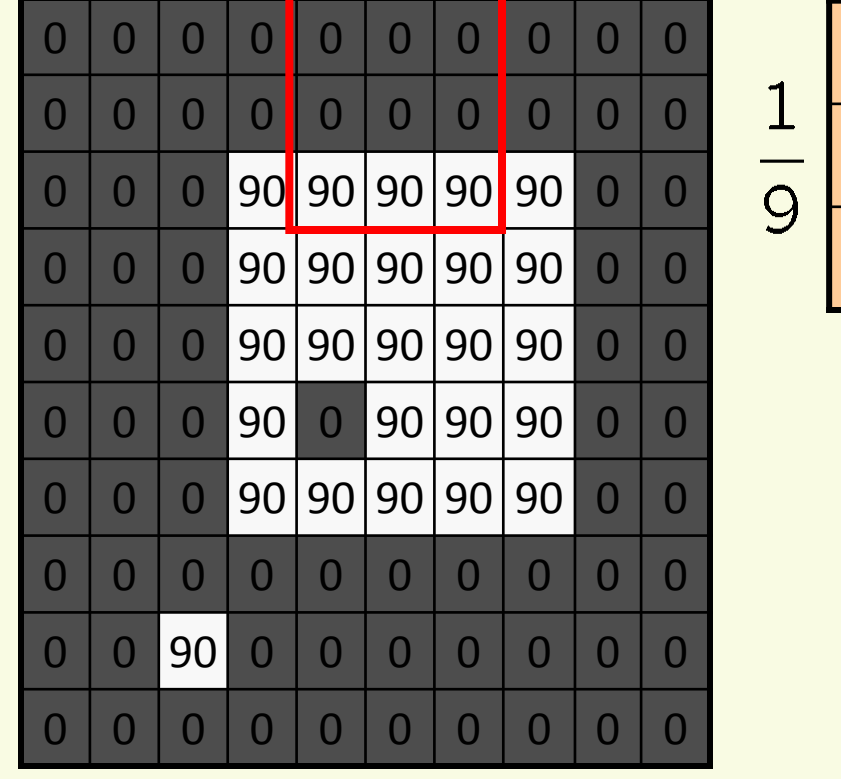

 $1 | 1 | 1$ 1 | 1 | 1  $1 | 1 | 1$ 

box filter

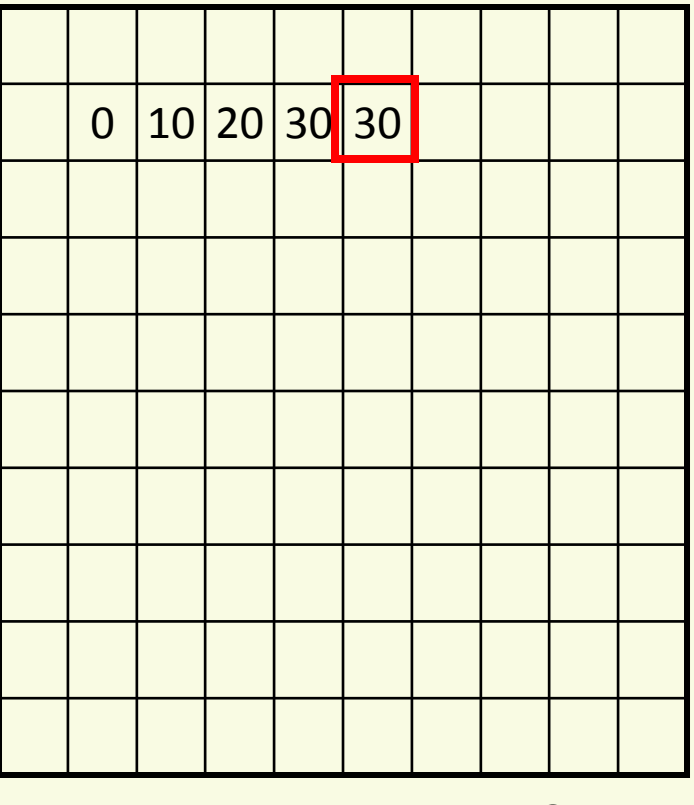

 $g = H \otimes f$ 

# **Smoothing by Averaging**

- Pictorial representation of box filter:
	- white means large value, black means low value

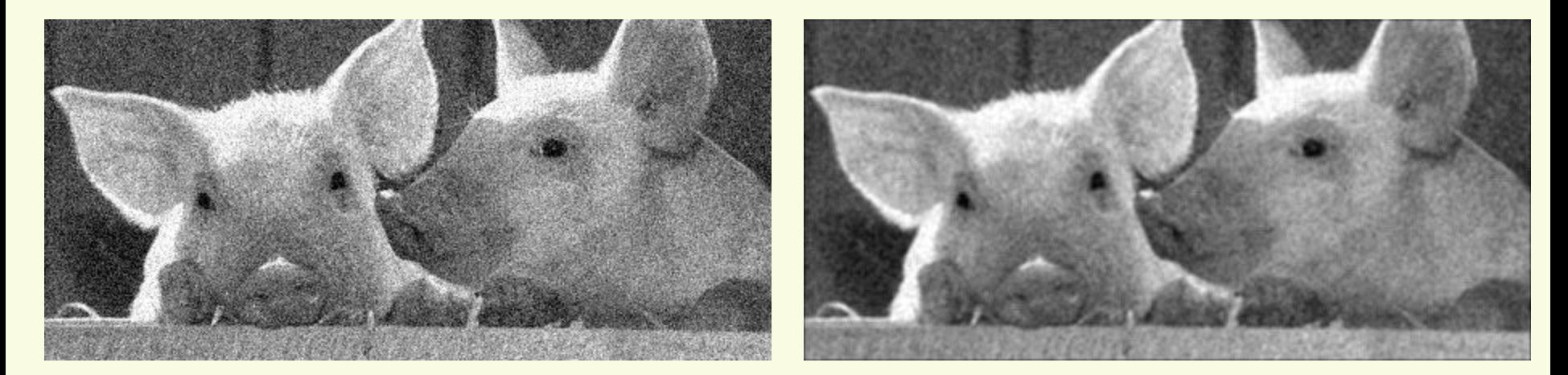

#### original and tiltered

• What if the mask is larger than 3x3 ?

# *Effect of Average Filter*

#### **Gaussian noise Salt and Pepper noise**

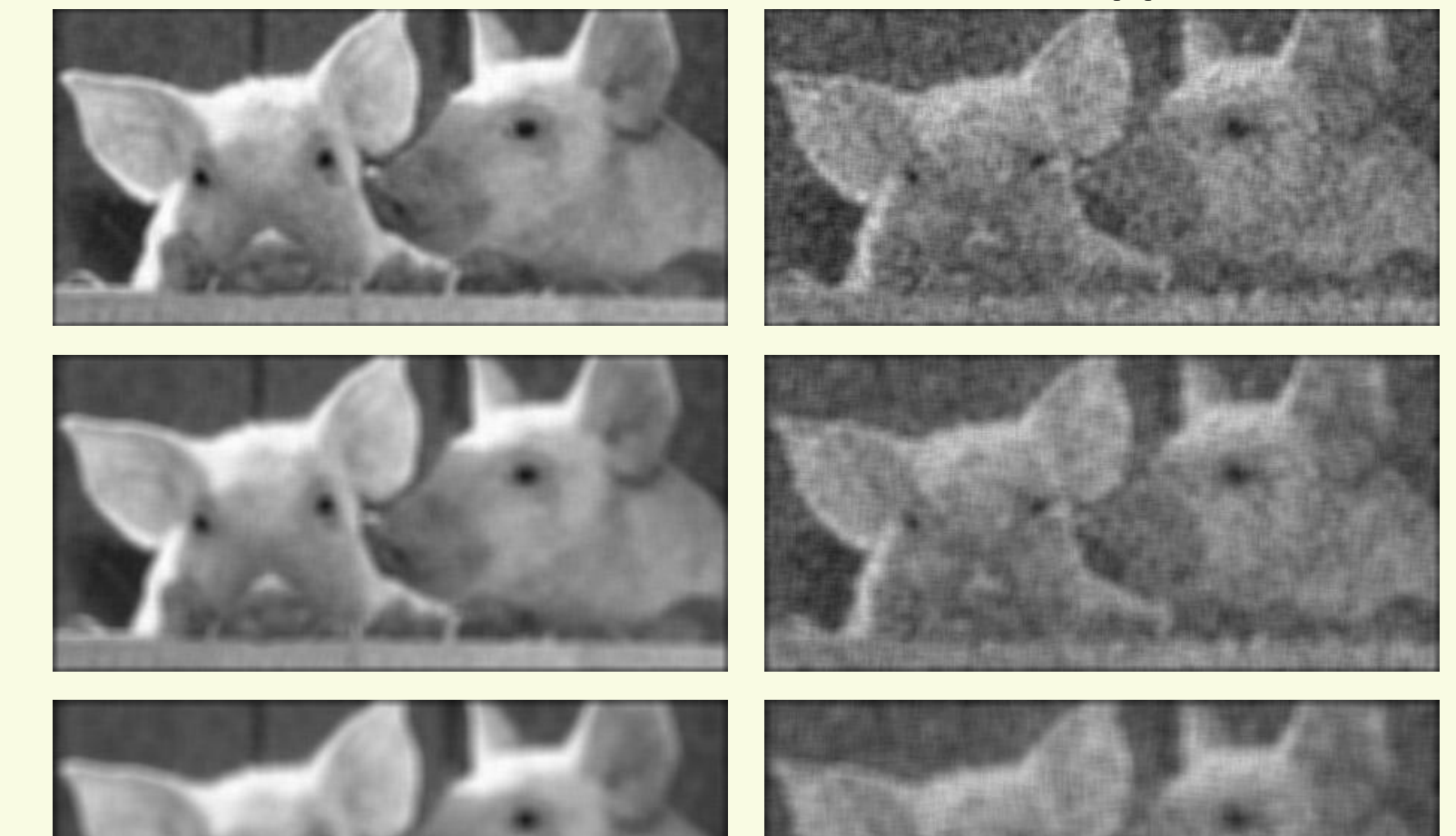

 $7 \times 7$ 

 $11 \times 11$ 

# *Gaussian Filter*

• Want nearest pixels to have the most influence

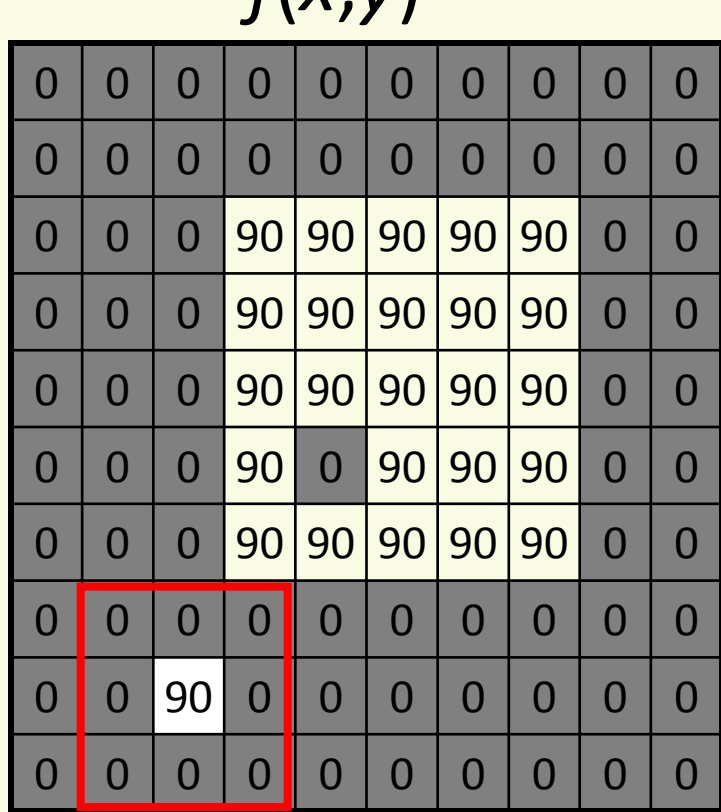

$$
f(x,y)
$$

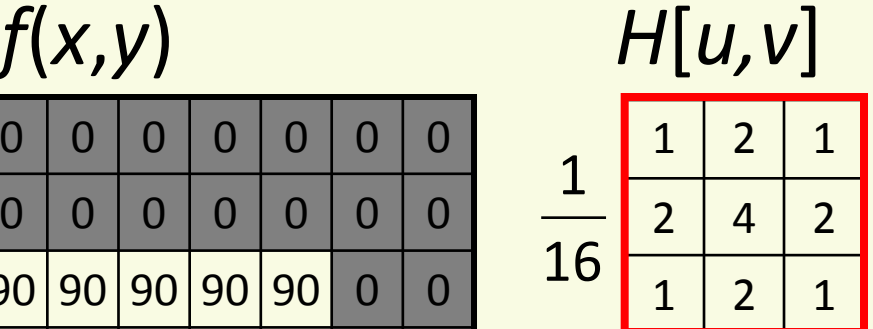

This kernel *H* is an approximation of a 2d Gaussian function:

$$
h(u,v) = \frac{1}{2\pi\sigma^2}e^{-\frac{u^2+v^2}{\sigma^2}}
$$

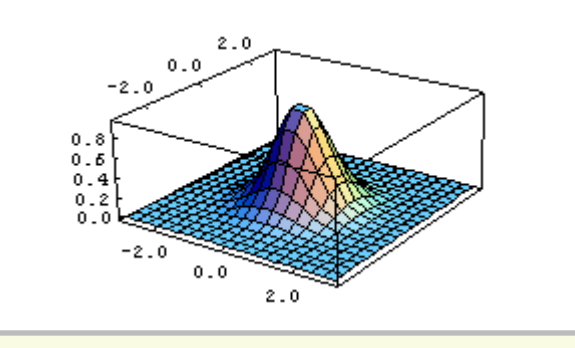

# *Gaussian Filters: Mask Size*

- Gaussian has infinite domain, discrete filters use finite mask
	- larger mask contributes to more smoothing

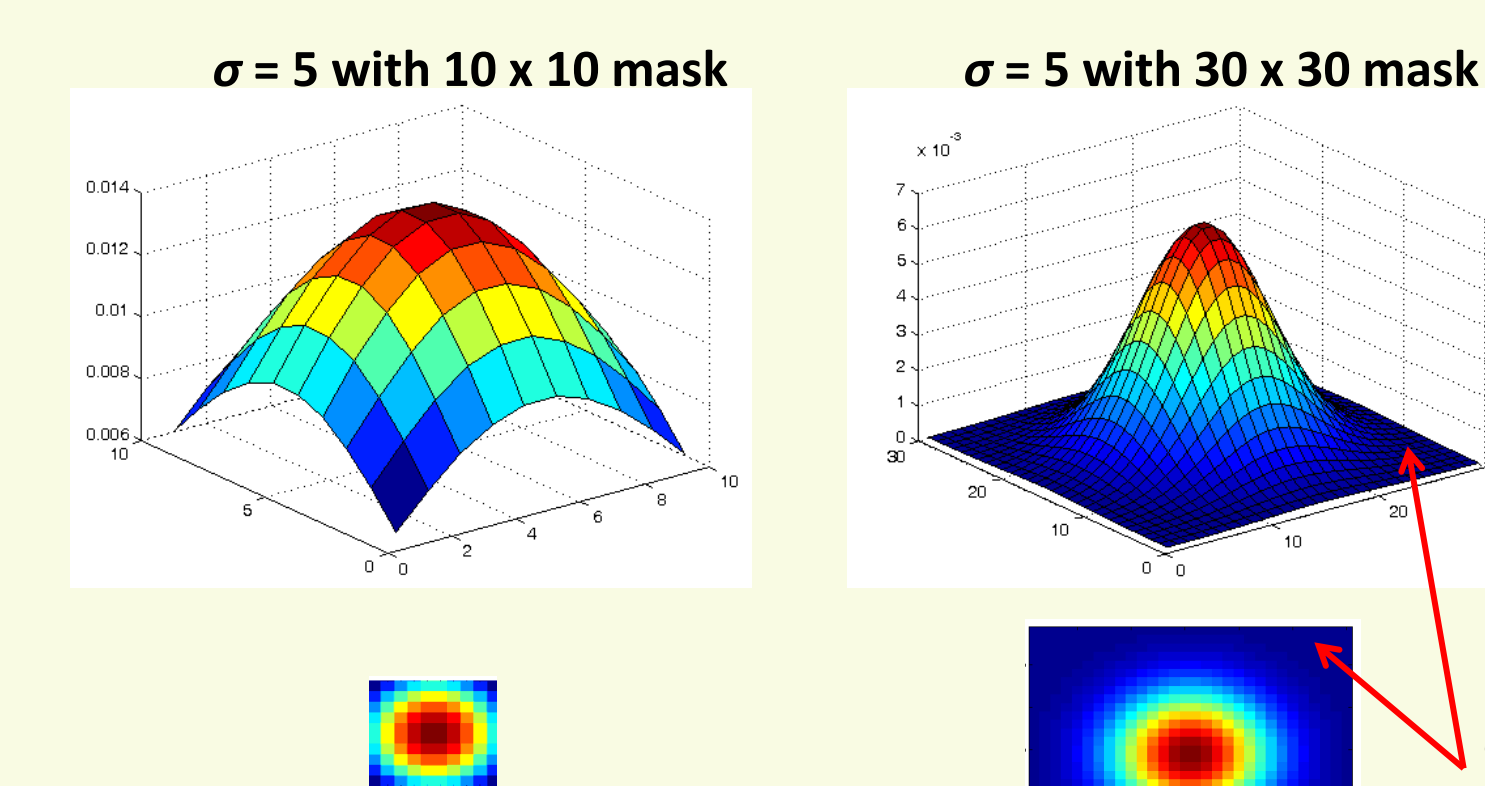

blue weights are so small they are effectively **0**

# *Gaussian filters: Variance*

- Variance (*σ*) also contributes to the extent of smoothing
	- larger *σ* gives less rapidly decreasing weights  $\rightarrow$  can construct a larger mask with non-negligible weights
	- $0.04$  $0.03$  $0.02$  $0.01$

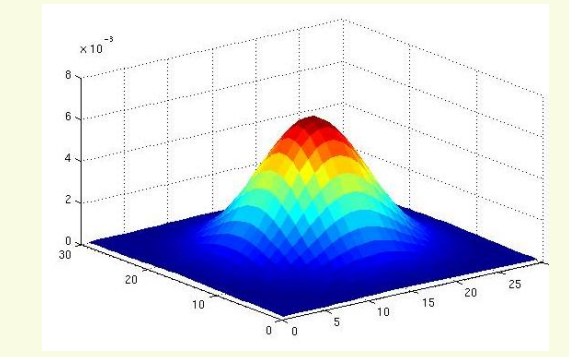

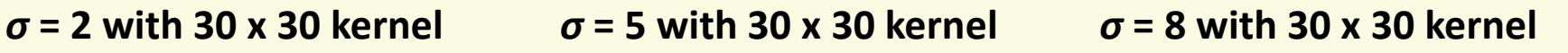

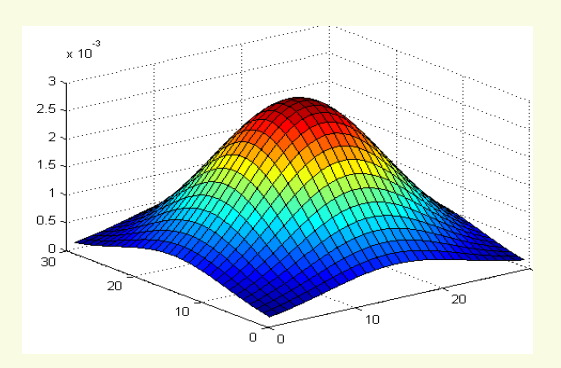

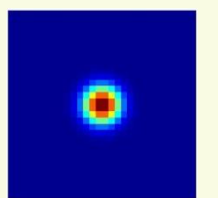

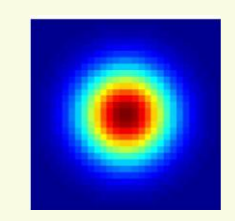

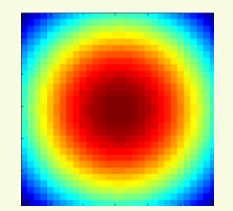

#### *Average vs. Gaussian Filter*

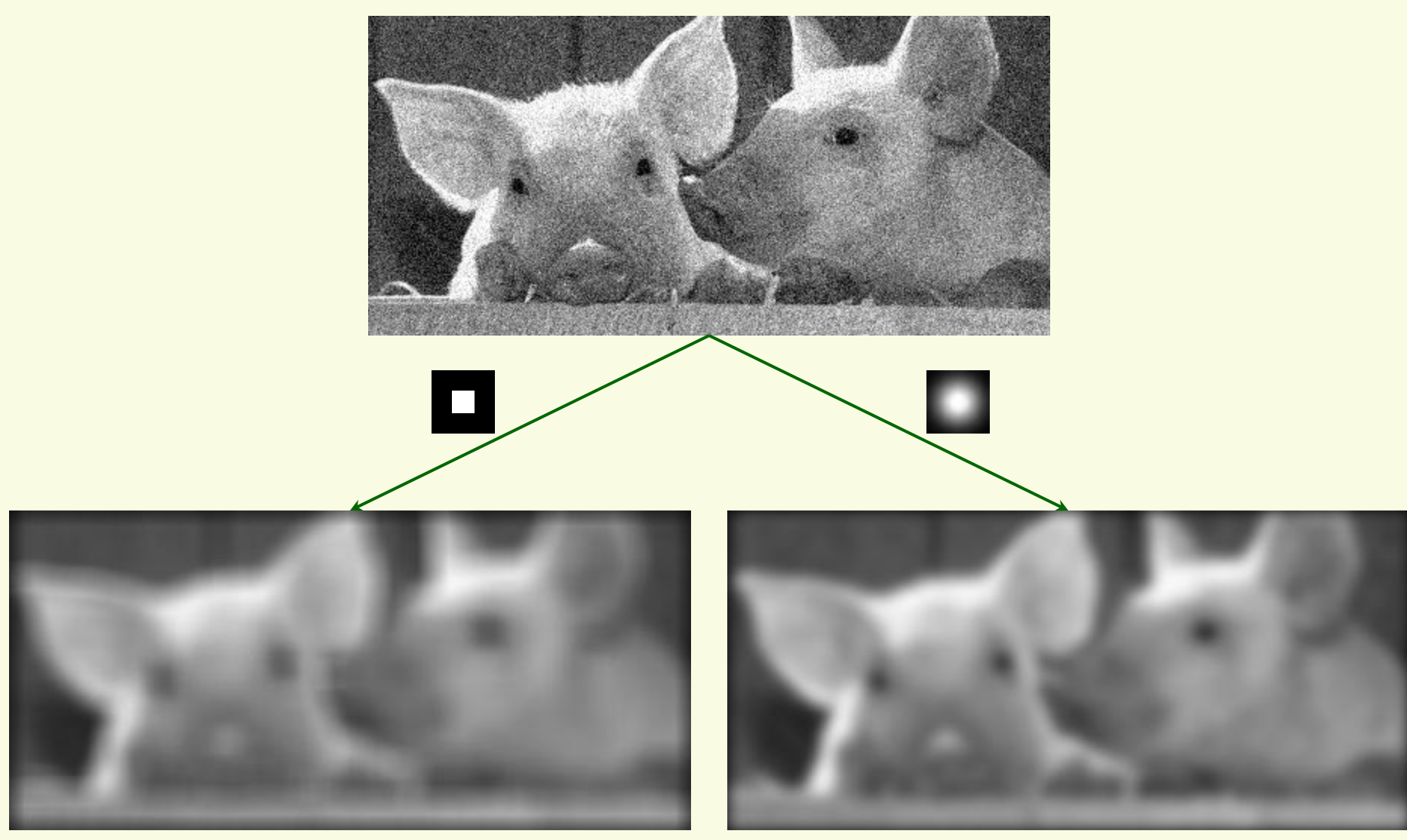

#### mean filter Gaussian filter

#### *More Average vs. Gaussian Filter*

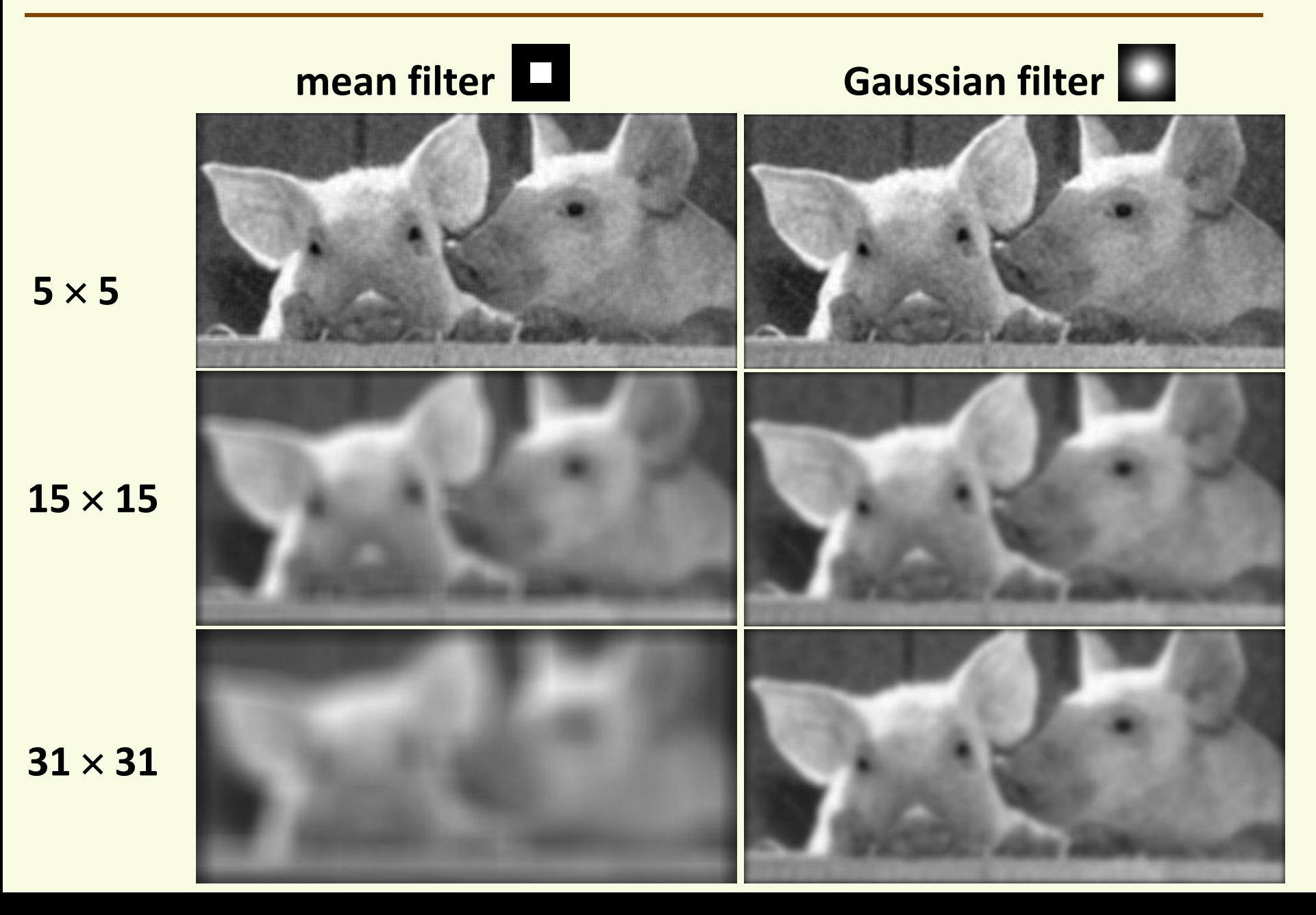

## *Properties of Smoothing Filters*

- Values positive
- Sum to 1
	- constant regions same as input
	- overall image brightness stays unchanged
- Amount of smoothing proportional to mask size
	- larger mask means more extensive smoothing

## *Convolution*

- Convolution:
	- Flip the mask in both dimensions
		- bottom to top, right to left
	- Then apply cross-correlation

$$
g(i,j) = \sum_{u=-k}^{k} \sum_{v=-k}^{k} H[u,v] f(i-u,j-v)
$$

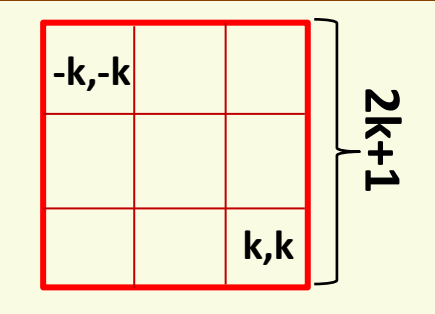

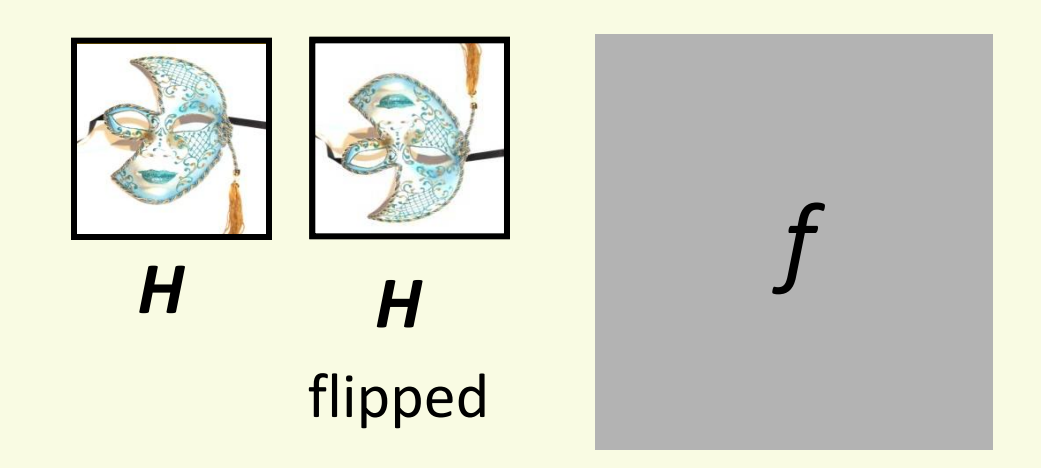

• Notation for convolution: *g* = *H*\**f*

### *Convolution vs. Correlation*

• Convolution:  $g = H^*f$ 

$$
g(i,j) = \sum_{u=-k}^{k} \sum_{v=-k}^{k} H[u,v] f(i-u,j-v)
$$

• Correlation:  $g = H \otimes f$ 

$$
g(i,j) = \sum_{u=-k}^{k} \sum_{v=-k}^{k} H[u,v] f(i+u,j+v)
$$

- For Gaussian or box filter, how the outputs differ?
- If the input is an impulse signal, how the outputs differ?

# *Edge Detection*

- Convert intensity image into binary (0 or 1) image that marks **prominent** curves
- What is a prominent curve?
	- no exact definition
	- intuitively, it is a place where abrupt changes occur

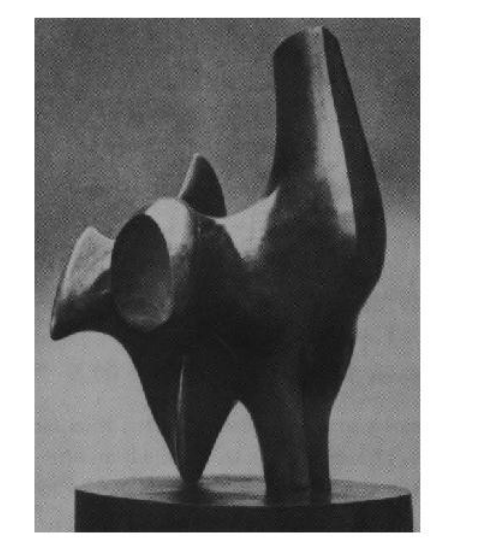

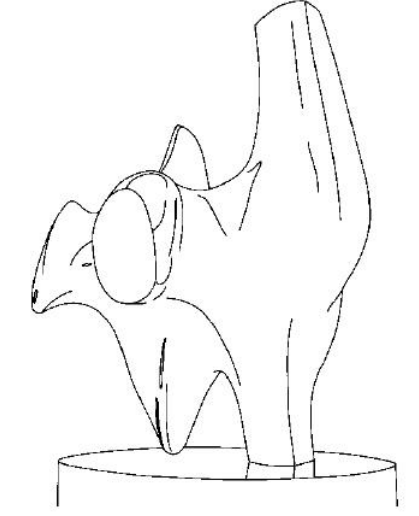

- Why perform edge detection?
	- edges are stable to lighting and other changes, makes them good features for object recognition, etc.
	- more compact representation than intensity

# *Derivatives and Edges*

• An edge is a place of rapid change in intensity

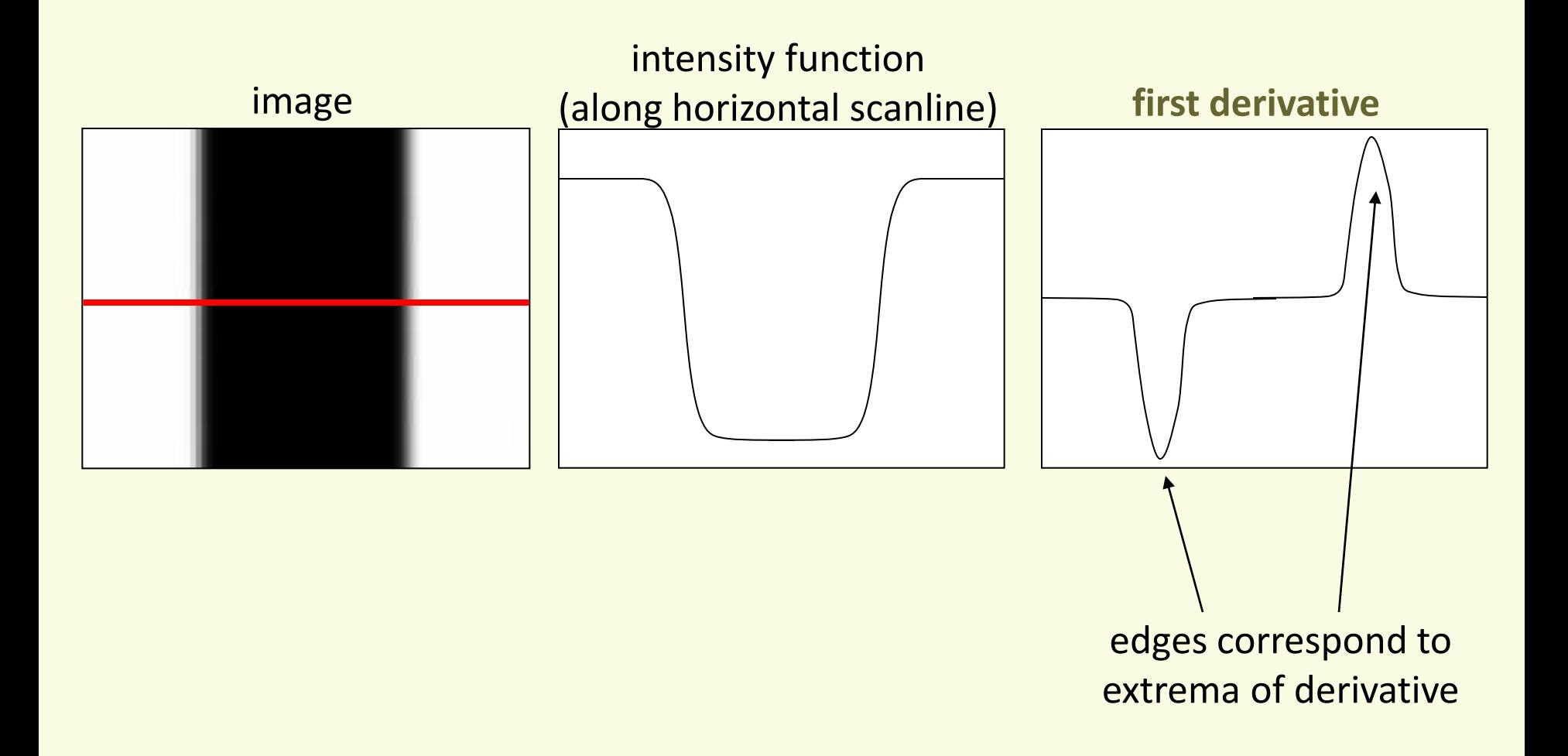

# *Derivatives with Convolution*

• For 2D function *f*(*x*,*y*), partial derivative in horizontal direction

$$
\frac{\partial f(x, y)}{\partial x} = \lim_{\varepsilon \to 0} \frac{f(x + \varepsilon, y) - f(x, y)}{\varepsilon}
$$

• For discrete data, approximate

$$
\frac{\partial f(x, y)}{\partial x} \approx \frac{f(x+1, y) - f(x, y)}{1}
$$

- Similarly, approximate vertical partial derivative (wrt y)
- How to implement as correlation?

# *Image Partial Derivatives*

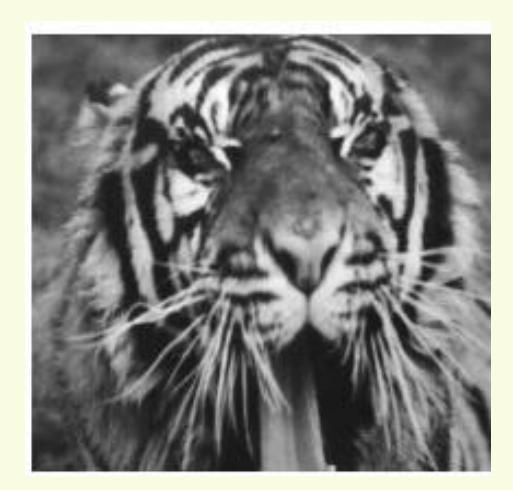

#### Which is with respect to x?

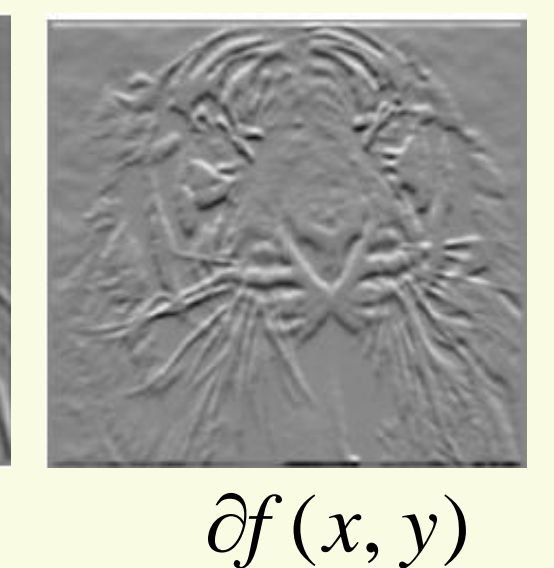

**-1** 

**1** 

**-1**

**1**

**or**

*y*

 $\hat{O}$ 

*x*  $f(x, y)$  $\partial$  $\partial f(x, y)$ 

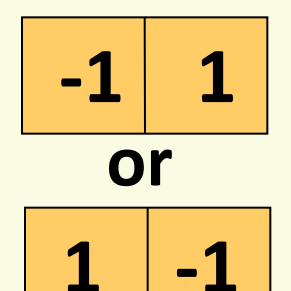

# *Finite Difference Filters*

• Other filters for derivative approximation

-1 0 1 -1 0 1 -1 0 1 -1 -1 -1 0 0 0 1 1 1 Prewitt: H<sup>x</sup> = H<sup>y</sup> = -1 0 1 -2 0 2 -1 0 1 -1 -2 -1 0 0 0 1 2 1 Sobel: Hx = H<sup>y</sup> = 6 1 6 1 8 1 8 1

## **Image Gradient**

- Combine both partial derivatives into vector  $\nabla f = \left| \frac{dy}{dx}, \frac{dy}{dx} \right|$  $\rfloor$  $\overline{\phantom{a}}$  $\overline{\phantom{a}}$  $\overline{\mathsf{L}}$  $\overline{\phantom{a}}$  $\partial$  $\hat{O}$  $\partial$  $\hat{O}$  $\nabla f =$ *y f , x f f* **image gradient**
- Gradient points in the direction of most rapid increase in intensity

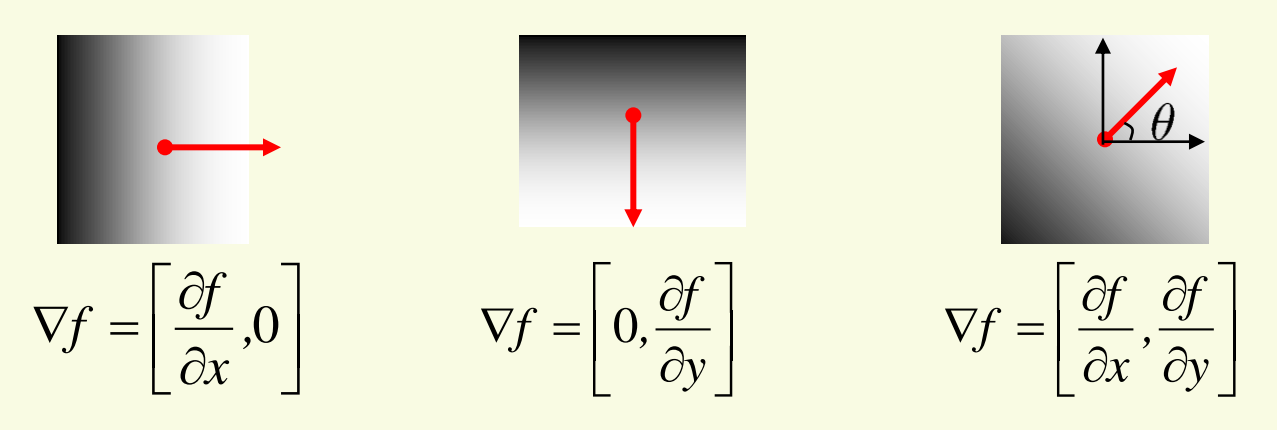

• **Direction** perpendicular to edge:

$$
\theta = \tan^{-1} \left( \frac{\partial f}{\partial y} / \frac{\partial f}{\partial x} \right)
$$

**gradient orientation**

• Edge **strength**

$$
\|\nabla f\| = \sqrt{\left(\frac{\partial f}{\partial x}\right)^2 + \left(\frac{\partial f}{\partial y}\right)^2}
$$

**gradient magnitude**

#### *Application: Gradient-domain Image Editing*

• Goal: solve for pixel values in the target region to match gradients of the source region while keeping background pixels the same

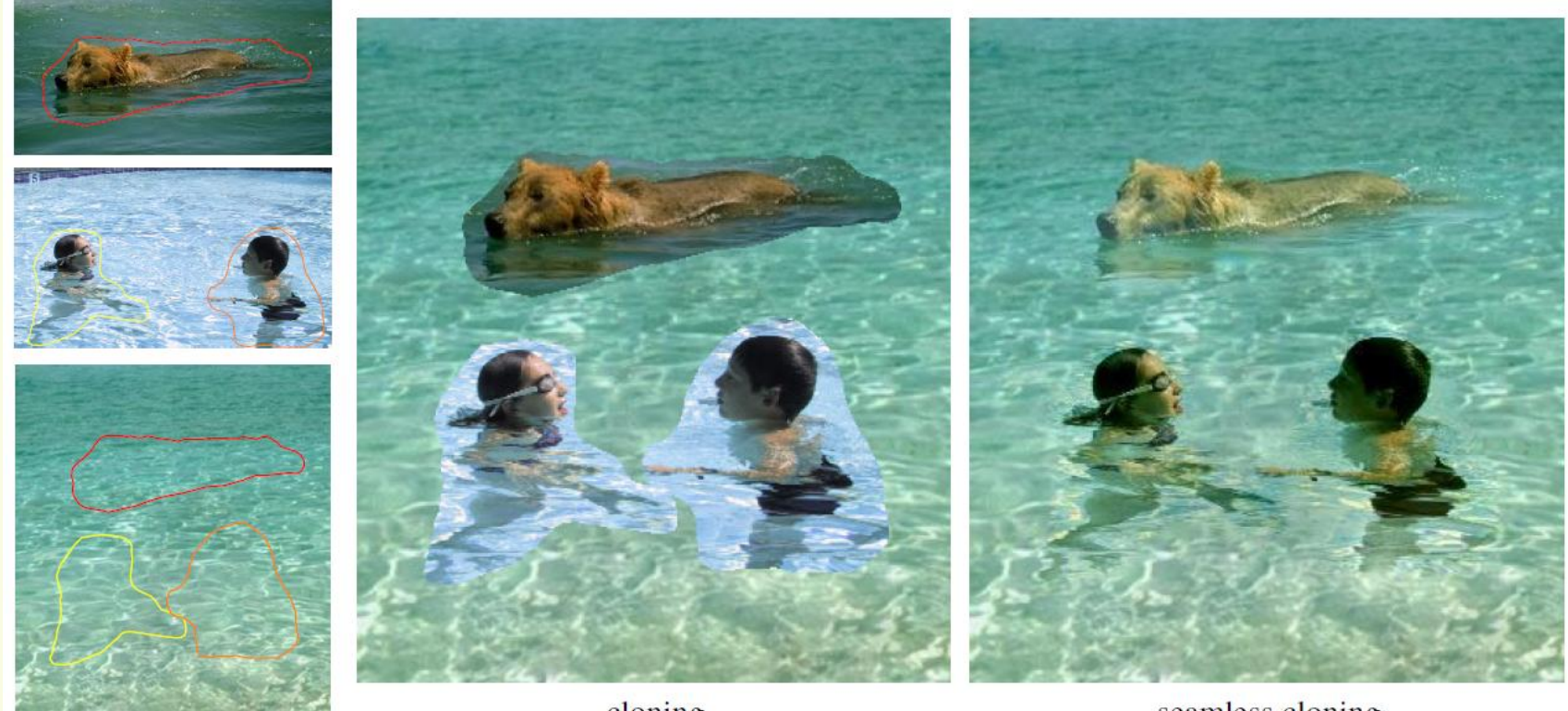

cloning

sources/destinations

seamless cloning

P. Perez, M. Gangnet, A. Blake, [Poisson Image Editing,](http://bybjhso.xeds.eu/clone/poisson.pdf) SIGGRAPH 2003

## Sobel Filter for Vertical Gradient Component

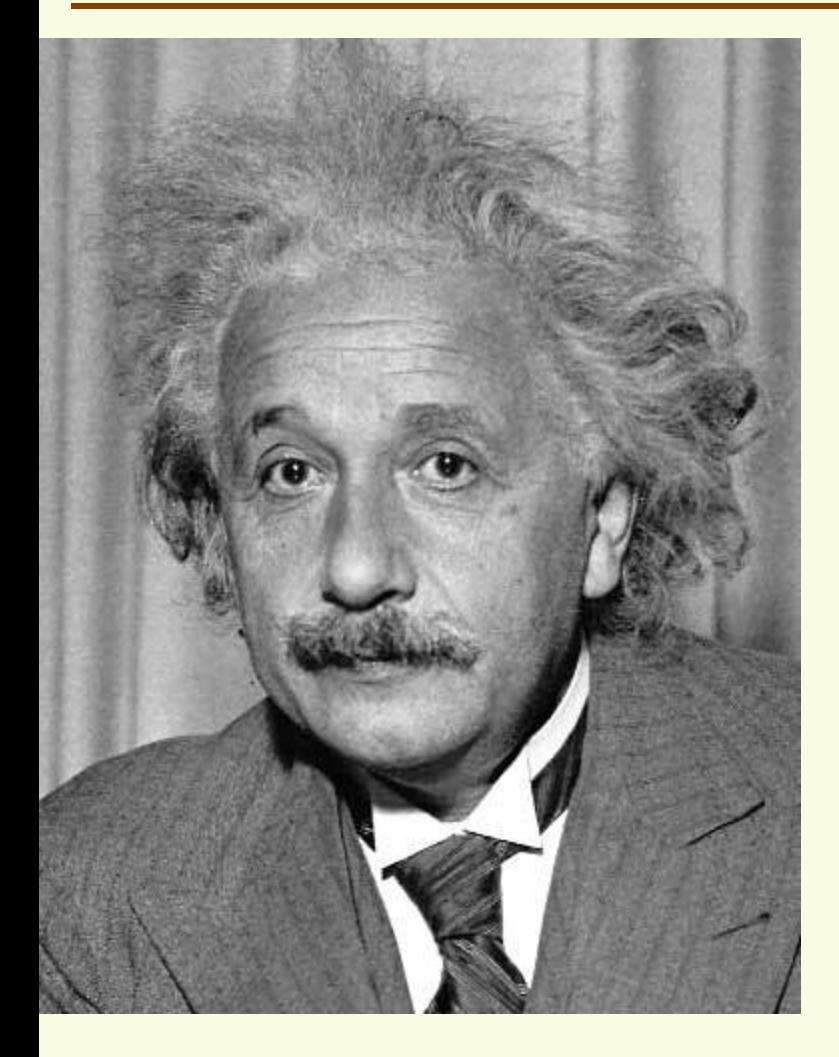

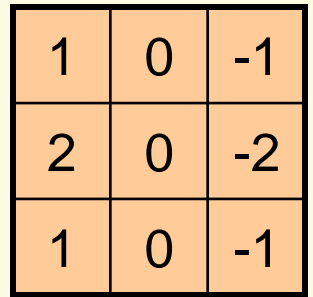

**Sobel** 

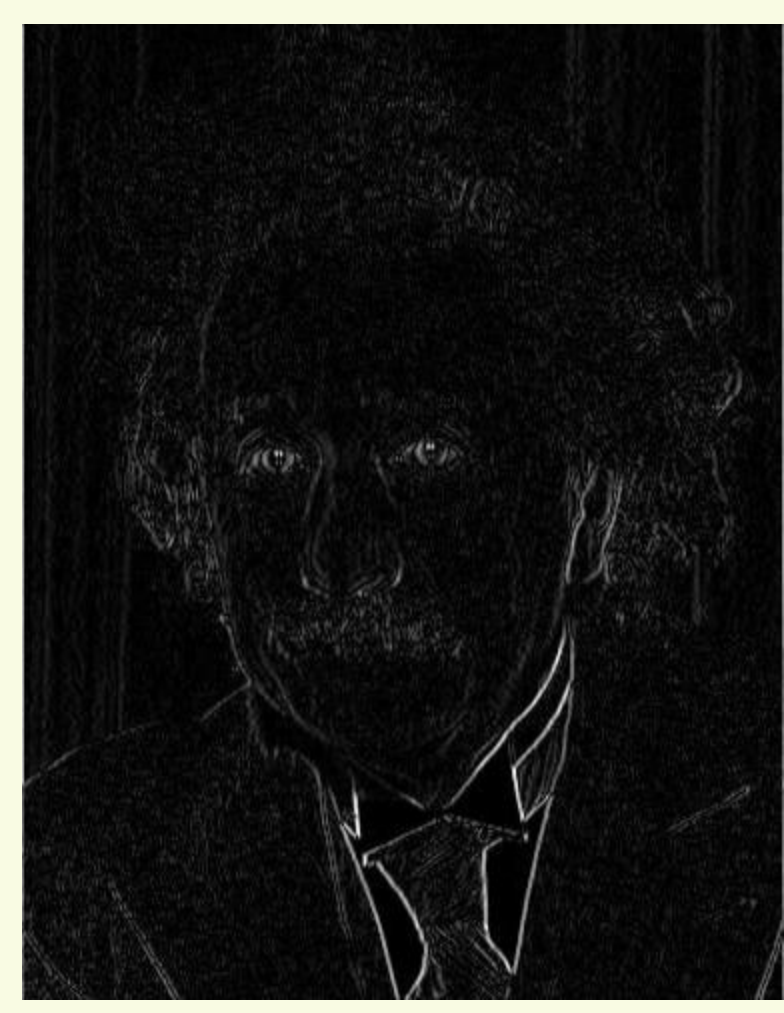

Vertical Edge (absolute value)

#### Sobel Filter for Horizontal Gradient Component

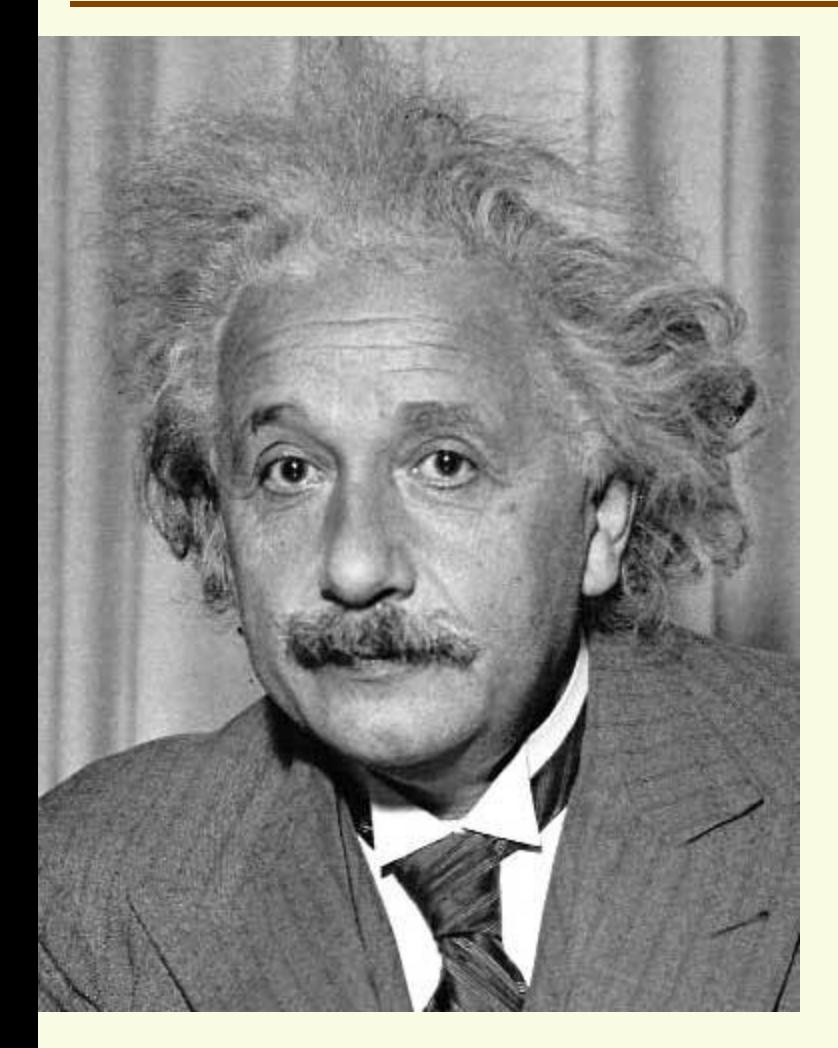

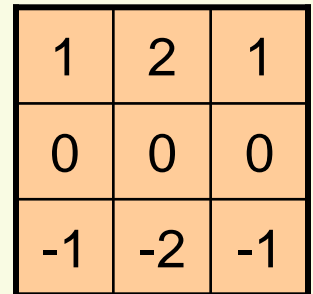

Sobel

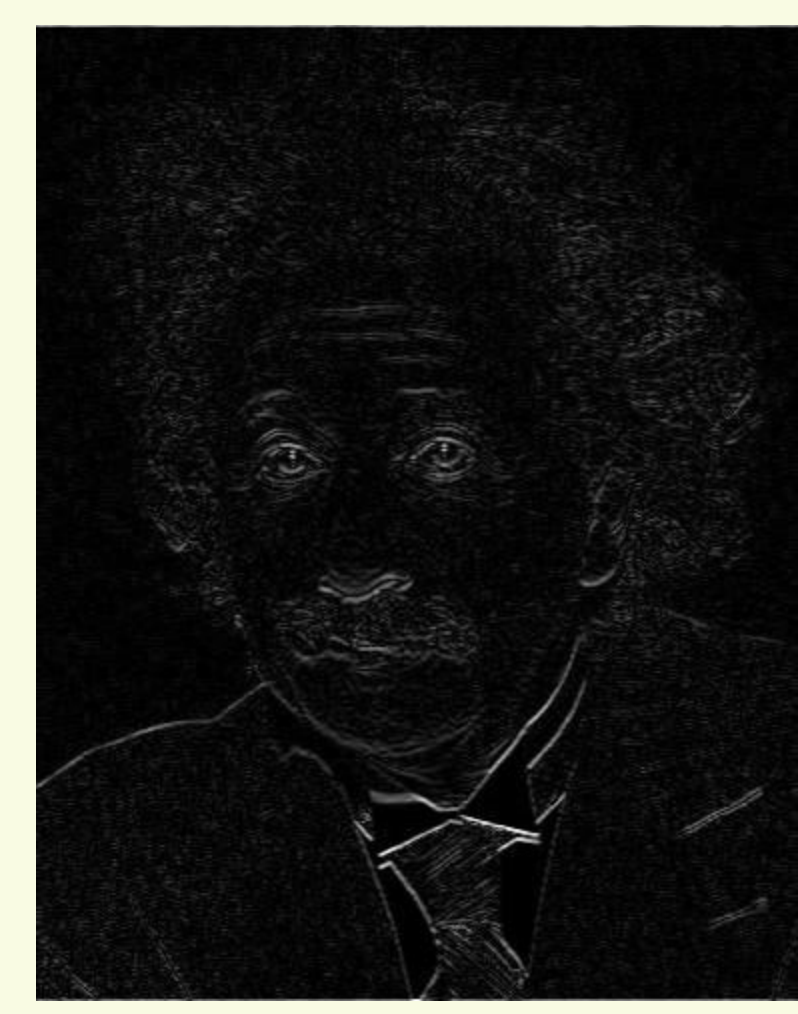

Horizontal Edge (absolute value)

#### Edge Detection

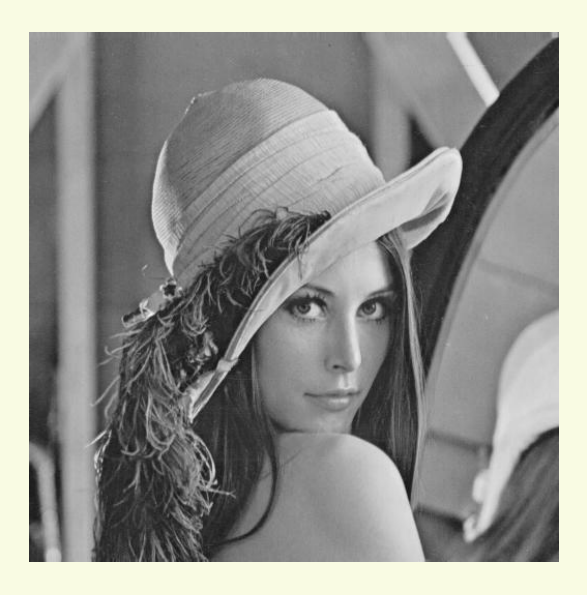

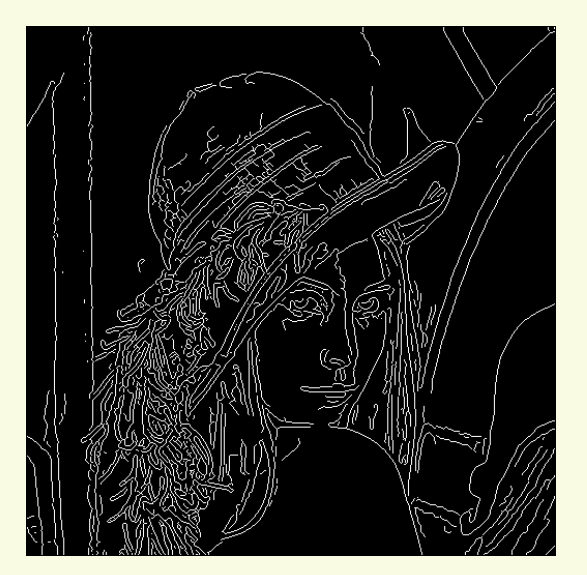

canny edge detector

- Smooth image
	- gets rid of noise and small detail
- Compute Image gradient (with Sobel filter, etc)
- Pixels with large gradient magnitude are marked as edges
- Can also apply non-maximum suppression to "thin" the edges and other post-processing

### **What does this Mask Detect?**

• Masks "looks like" the feature it's trying to detect

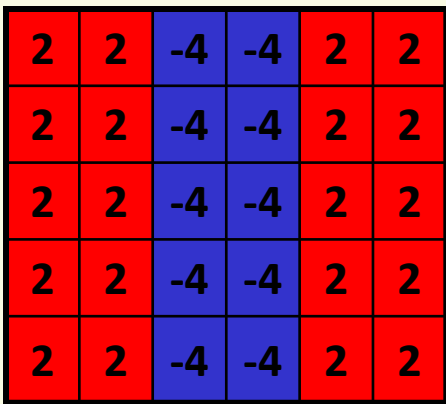

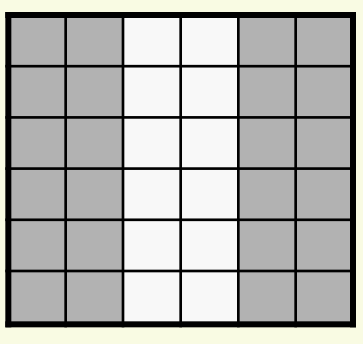

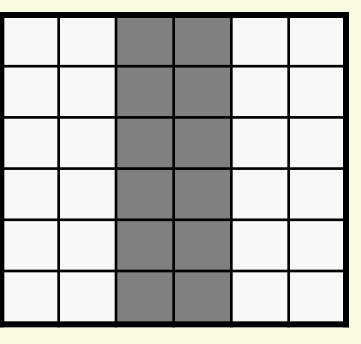

**2 -4 -4 2 2 strong negative response strong positive response**

# **What Does this Mask Detect?**

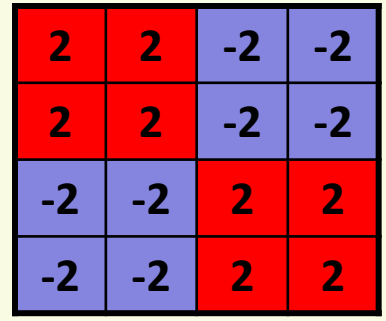

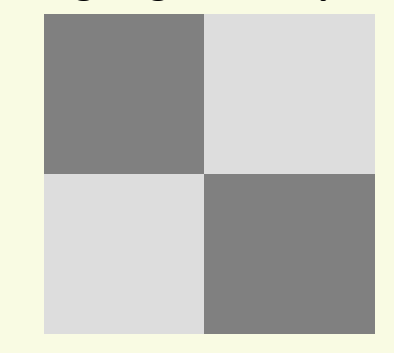

#### **strong negative response strong positive response**

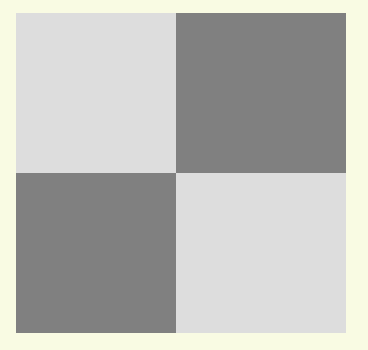

- Edge features capture places where something interesting is happening
	- large change in image intensity
- Edges is just one type of image features or "interest points"
- Various type of corner features, etc. are popular in vision
- Other features:

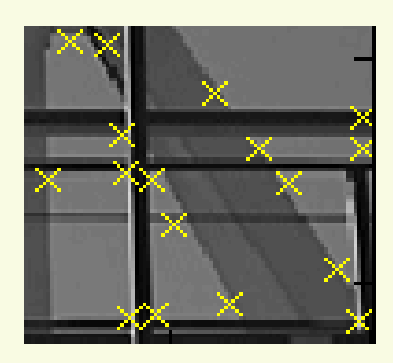

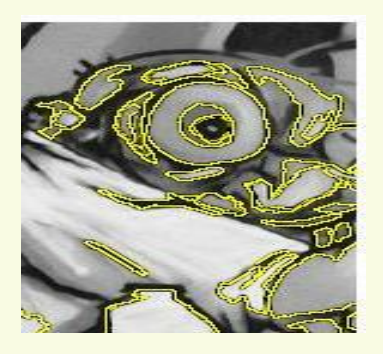

corners and stable regions SIFT

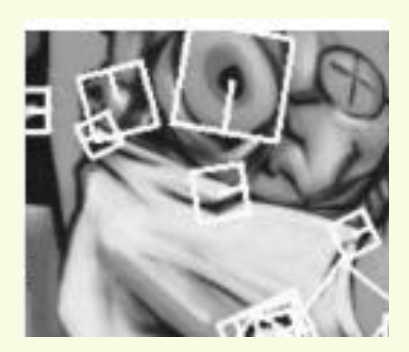

# Template matching

- Goal: find in image
- Main challenge: What is a good similarity or distance measure between two patches?
	- Correlation
	- Zero-mean correlation
	- Sum Square Difference
	- Normalized Cross Correlation

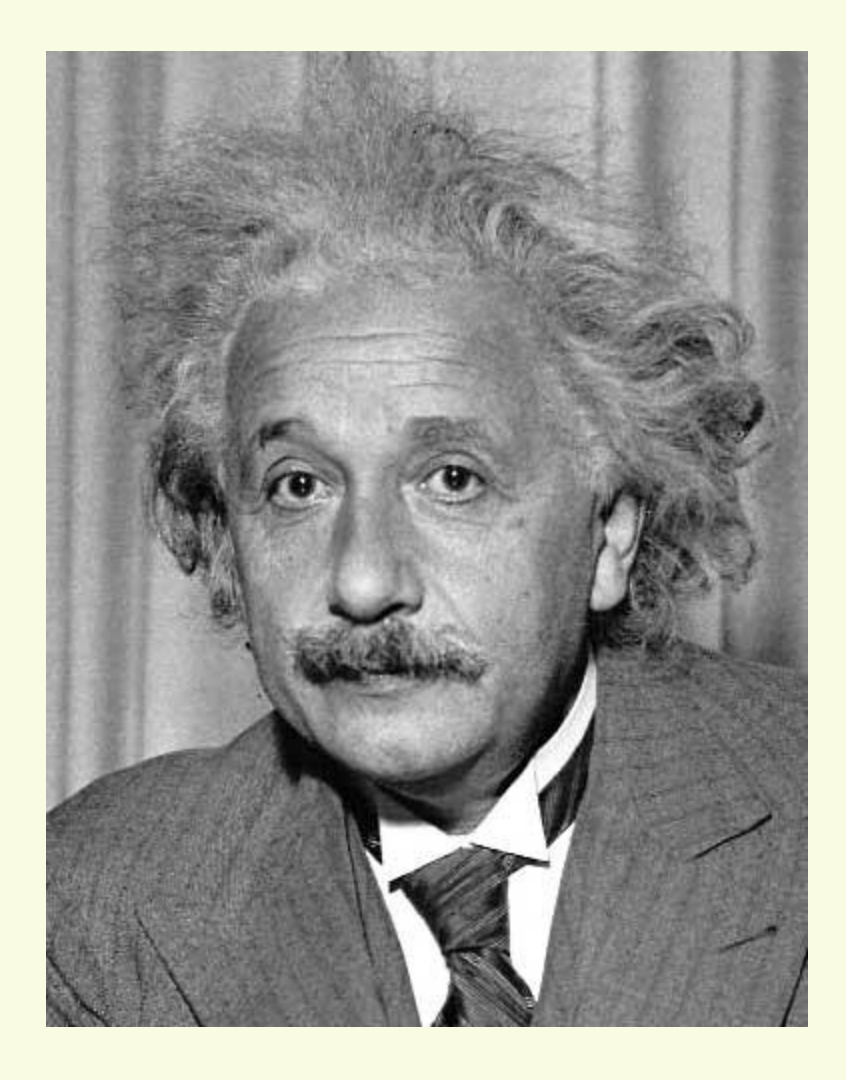

# Method 0: Correlation

- Goal: find in image
- Filter the image with  $H =$  "eye patch"

$$
g[m,n] = \sum_{k,l} H[k,l] f[m+k,n+l]
$$

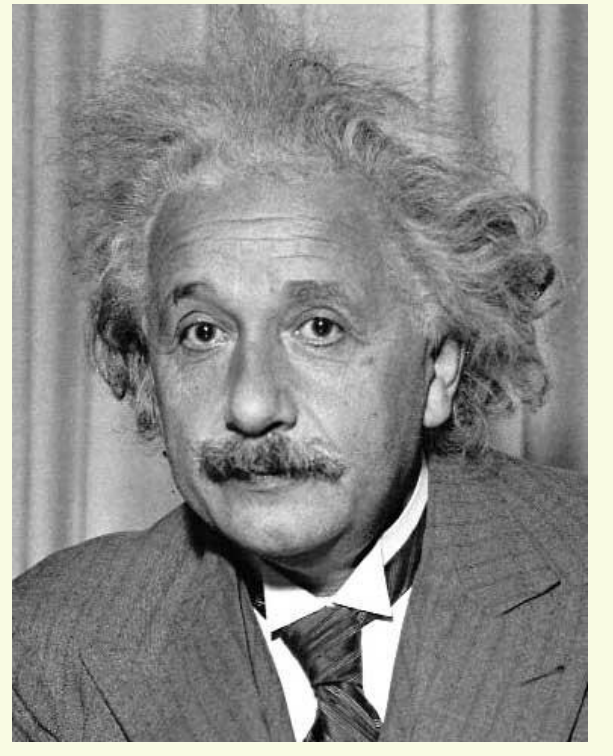

$$
g[m,n] = \sum_{k,l} H[k,l] f[m+k,n+l]
$$

 $f = image$  $H =$  filter

#### What went wrong?

# Method 1: zero-mean Correlation

- Goal: find in image
- Filter the image with zero-mean eye

$$
g[m,n] = \sum_{k,l} (H[k,l] - \overline{H}) \underbrace{f[m+k,n+l]}_{\text{mean of template H}}
$$

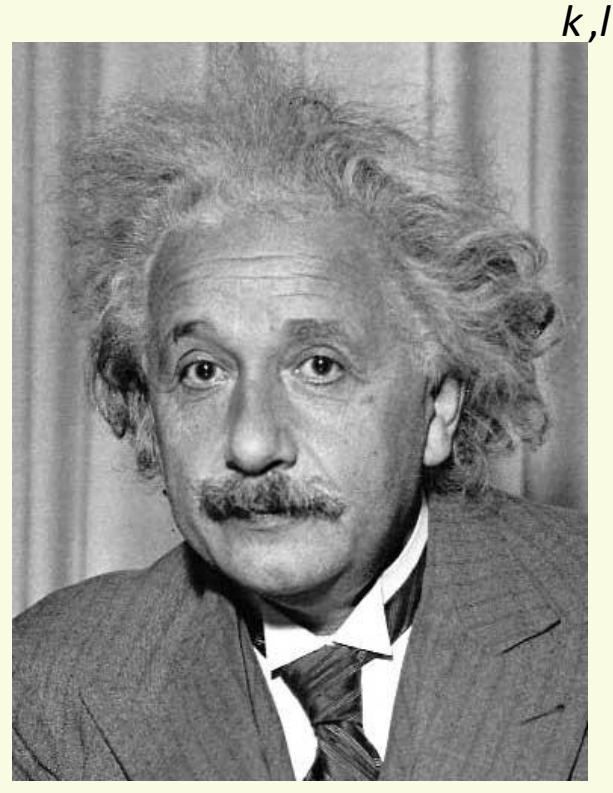

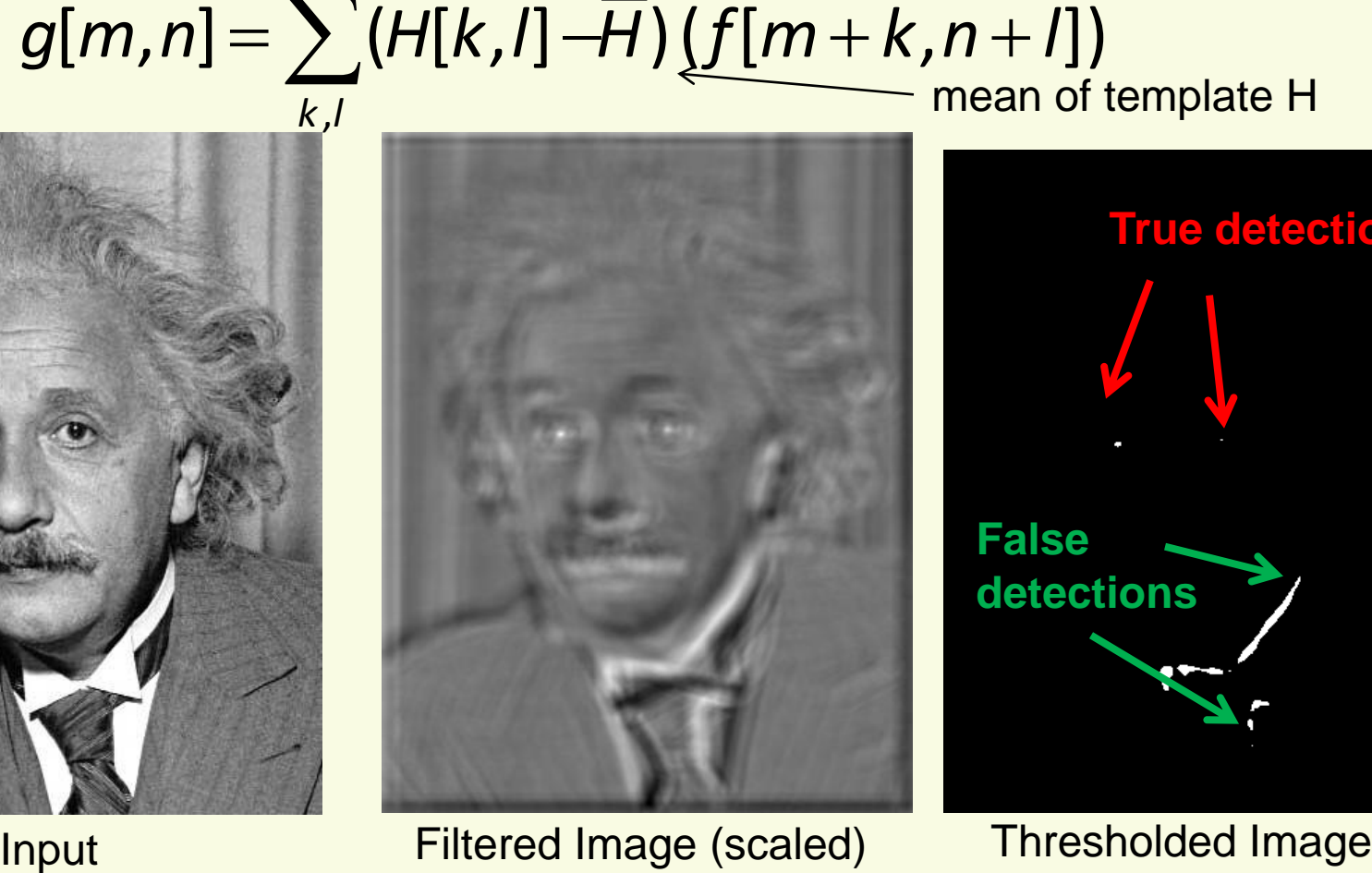

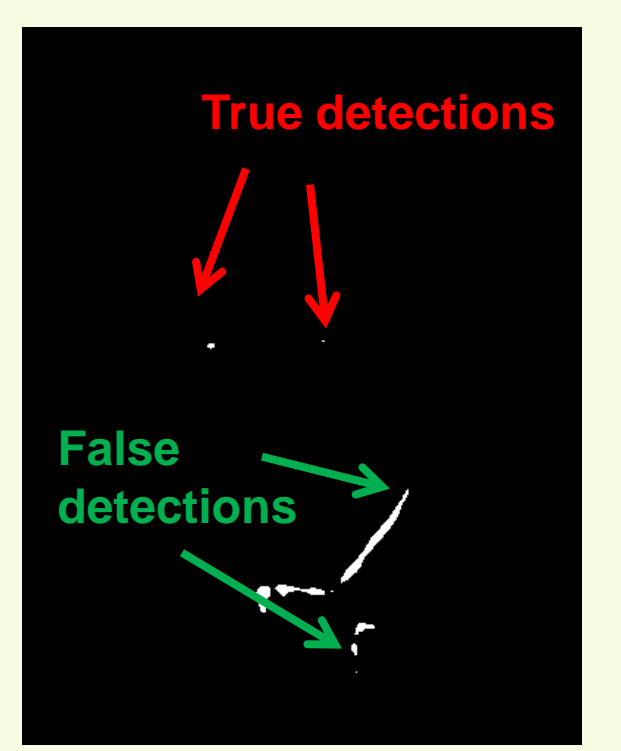

## Method 3: Sum of Squared Differences

• Goal: find • in image

$$
g[m,n] = \sum_{k,l} (H[k,l] - f[m+k,n+l])^2
$$

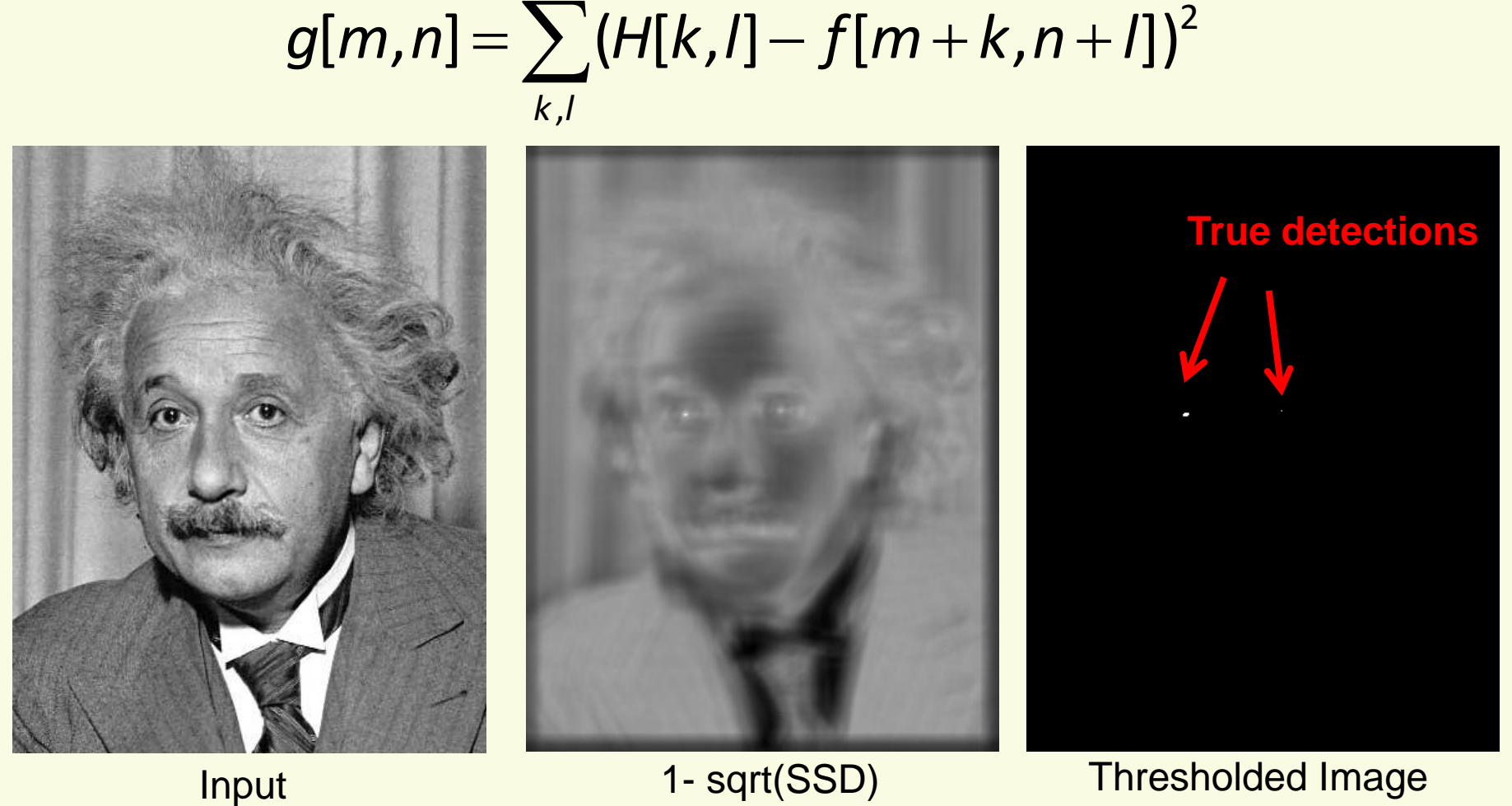

# Problem with SSD

• SSD is sensitive to changes in brightness

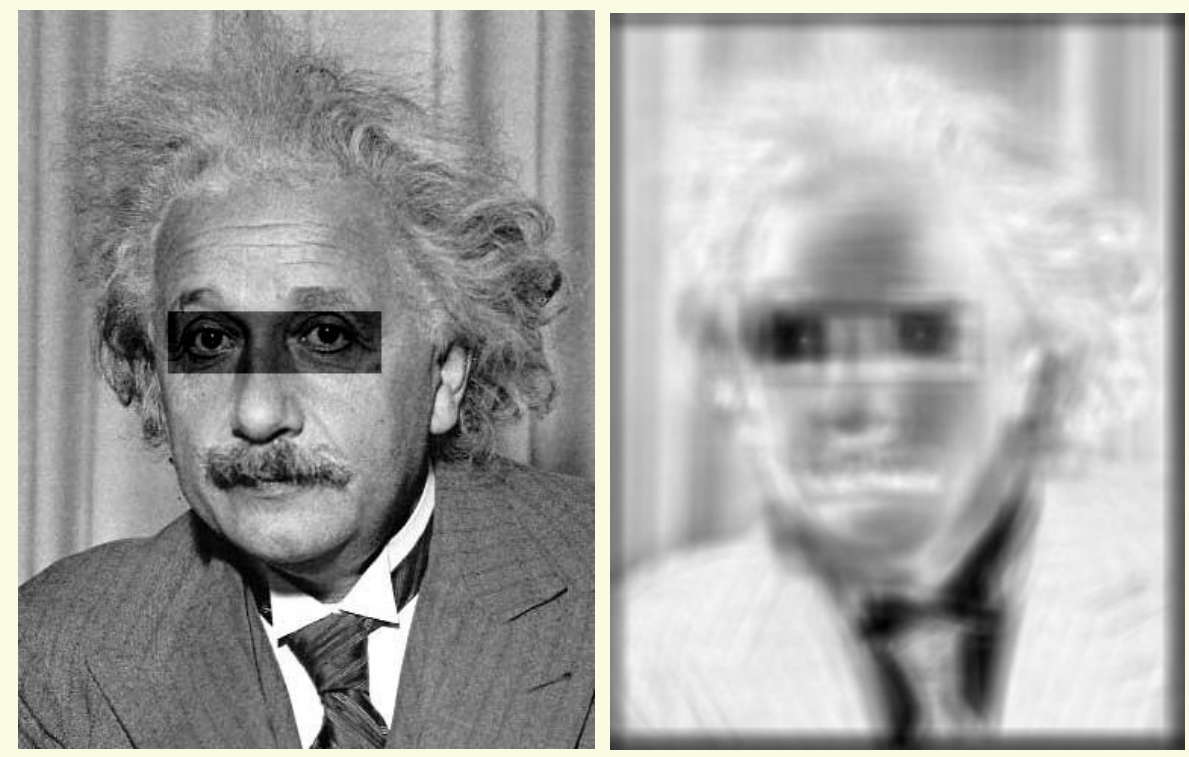

Input 1- sqrt(SSD)

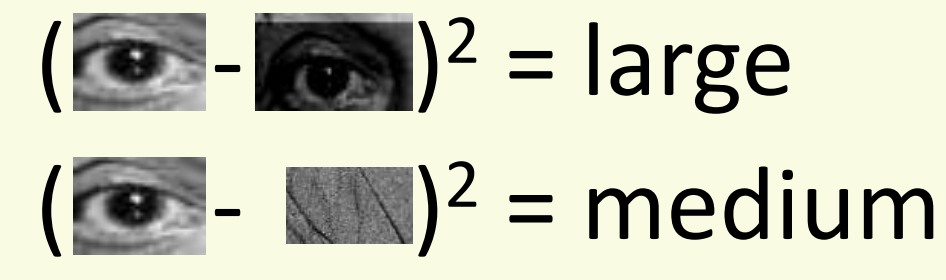

#### Method 3: Normalized Cross-Correlation

#### • Goal: find **in image**

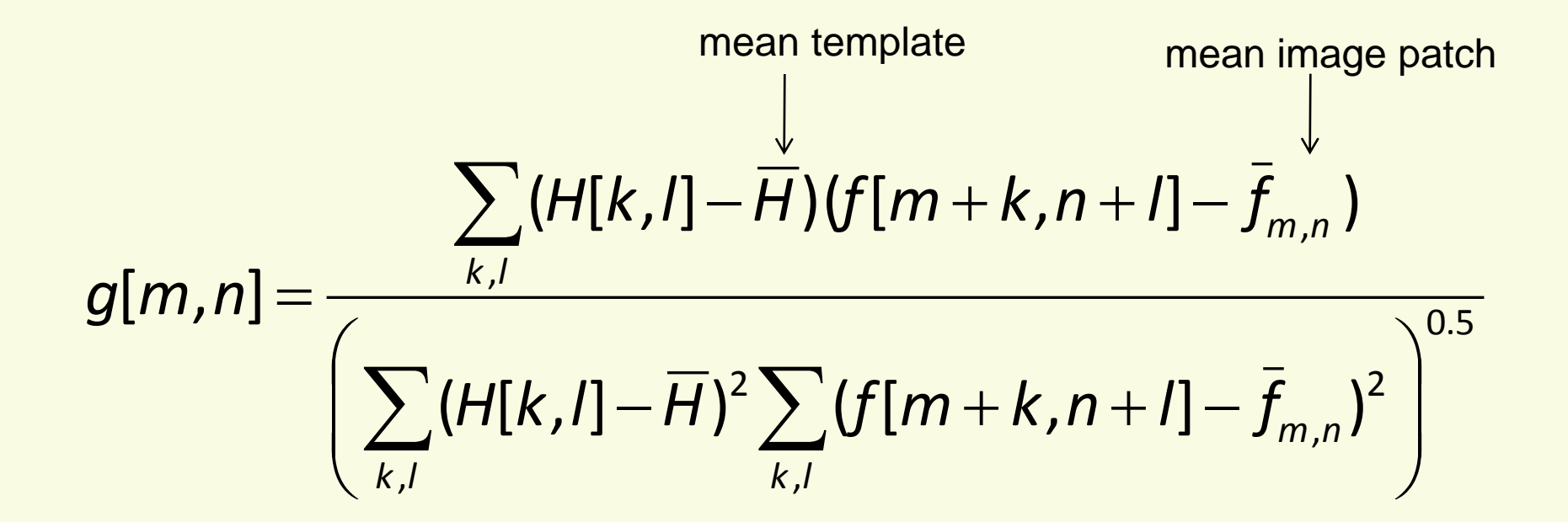

## Method 3: Normalized Cross-Correlation

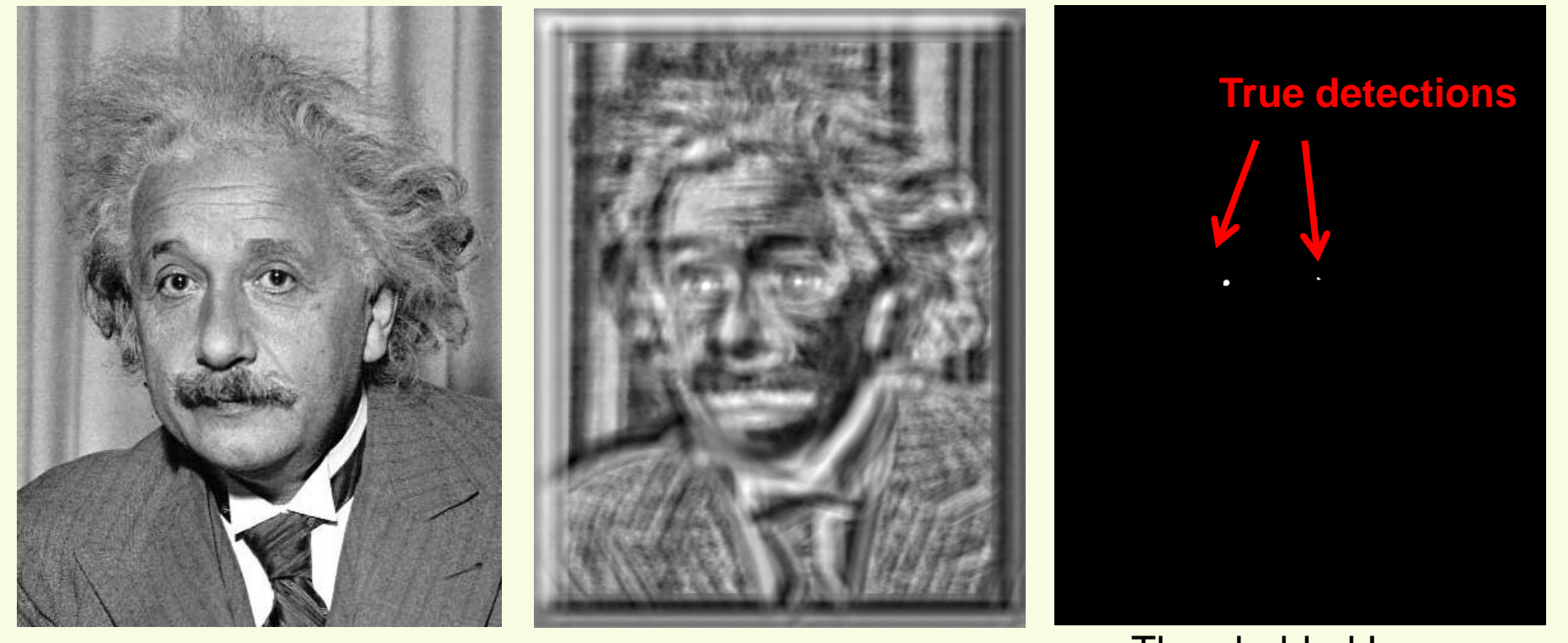

Input

Thresholded Image

Normalized X-Correlation

# Comparison

- Zero-mean filter: fastest but not a great matcher
- SSD: next fastest, sensitive to overall intensity
- Normalized cross-correlation: slowest, but invariant to local average intensity and contrast